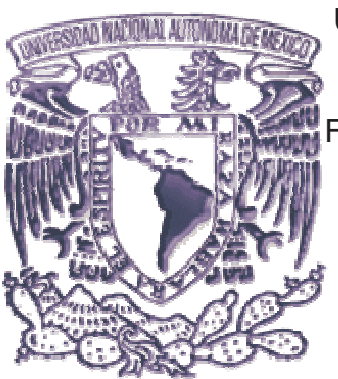

**UNIVERSIDAD NACIONAL AUTÓNOMA DE MEXICO** 

FACULTAD DE ESTUDIOS SUPERIORES **CUAUTITLAN** 

# **"PLANEACIÓN E IMPLANTACIÓN DE PROYECTOS PARA EMPRESAS DEL SECTOR FINANCIERO Y DE TECNOLOGÍAS DE INFORMACIÓN".**

TRABAJO PROFESIONAL

QUE PARA OBTENER EL TÍTULO DE:

# **LICENCIADO EN INFORMÁTICA**

PRESENTA:

FRANCISCO ANTONIO GÓMEZ ARELLANO

ASESOR: L.C. CARLOS PINEDA MUÑOZ

CUAUTITLÁN IZCALLI, EDO. DE MEX. 2 0 0 6

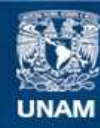

Universidad Nacional Autónoma de México

**UNAM – Dirección General de Bibliotecas Tesis Digitales Restricciones de uso**

## **DERECHOS RESERVADOS © PROHIBIDA SU REPRODUCCIÓN TOTAL O PARCIAL**

Todo el material contenido en esta tesis esta protegido por la Ley Federal del Derecho de Autor (LFDA) de los Estados Unidos Mexicanos (México).

**Biblioteca Central** 

Dirección General de Bibliotecas de la UNAM

El uso de imágenes, fragmentos de videos, y demás material que sea objeto de protección de los derechos de autor, será exclusivamente para fines educativos e informativos y deberá citar la fuente donde la obtuvo mencionando el autor o autores. Cualquier uso distinto como el lucro, reproducción, edición o modificación, será perseguido y sancionado por el respectivo titular de los Derechos de Autor.

A mi Padre, porque a pesar de su involuntaria ausencia, ha estado ahí, a mi lado. A mi Madre, por empujarme e instarme siempre a terminar lo que empezara. A mi Esposa, por todo su amor, paciencia, comprensión y apoyo incondicional. A mis hijos, por darme el motivo más grande para continuar creciendo, junto con ellos. A mis amigos, con su ejemplo han establecido estándares para mi propia vida. A mis maestros, por los valiosos conocimientos y enseñanzas compartidas. A mi Dios, porque en él soy fuerte.

## Tabla de Contenido

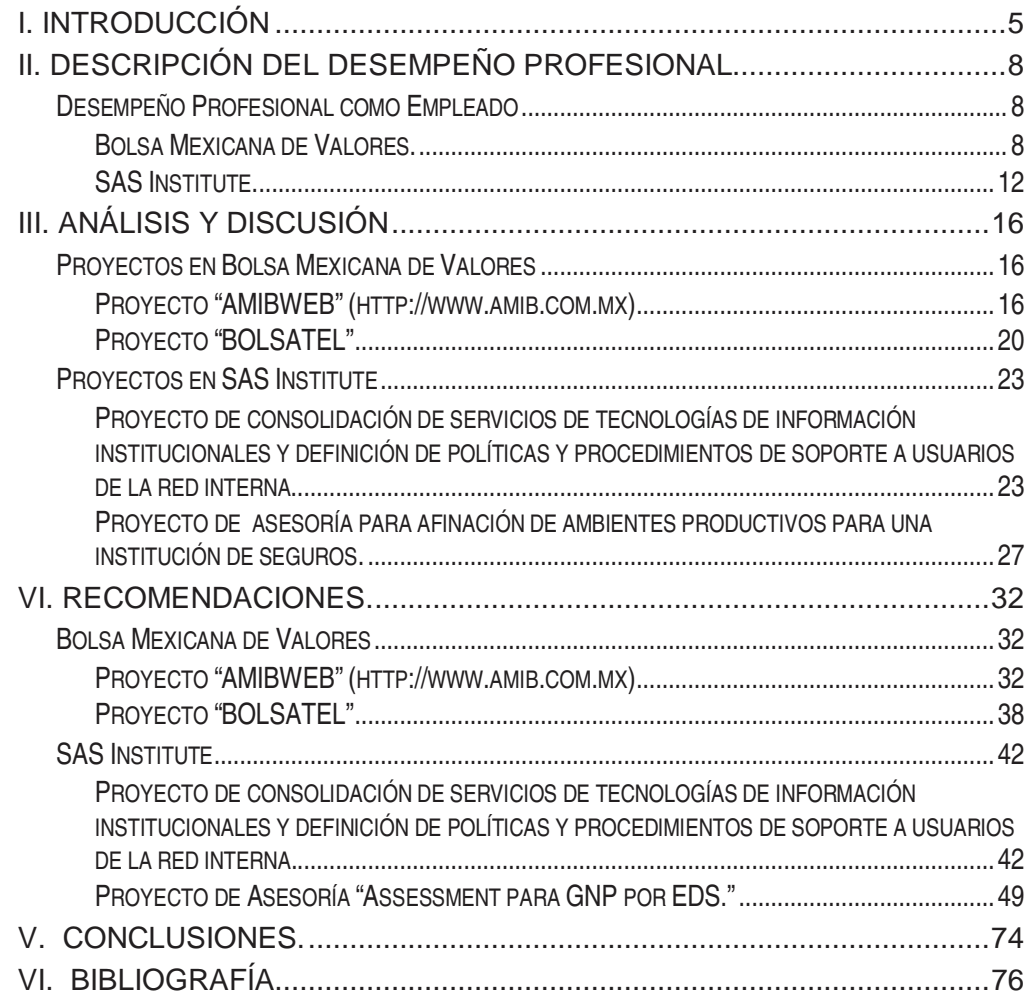

## **I. INTRODUCCIÓN**

La intención de el presente trabajo es demostrar que la formación universitaria en la carrera de informática en este caso, juega un papel estratégico de en el desarrollo de profesionistas. La educación y el trabajo son hoy dos elementos conformadores de toda sociedad, que están estrechamente vinculados.

De inicio, consideremos principalmente lo estipulado por el Plan Nacional de Desarrollo del Gobierno Federal; hay necesidades que satisfacer en el sector educativo en cada uno de sus respectivos niveles, y coincidiendo con ello, en una particular opinión hablando del nivel "medio superior" principalmente tienen que ver con ciertas deficiencias que (…) se relacionan con la insuficiente vinculación entre la educación tecnológica y el aparato productivo, con el mantenimiento de paradigmas que no han valorado adecuadamente la adquisición y el desarrollo de capacidades para aprender durante toda la vida, y con la poca atención que se da a la ciencia, a la investigación científica y al fomento de la innovación". (HTTP://PND.PRESIDENCIA.GOB.MX/PDF/PND\_5\_MEXICO.PDF)

Luego entonces, es de relevancia específica ubicar en un primer plano la consideración de que tanto la inversión privada como del sector público debieran estar estratégicamente alineados con las Estrategias del Plan Nacional de Desarrollo de manera tal que los resultados del ejercicio de dicho plan puedan tener un sustento enmarcado en un contexto nacional.

En el Plan Nacional de Desarrollo también se contemplan los efectos de los cambios tecnológicos y de la internacionalización sobre la sociedad.

Se hace referencia a que la evolución de los transportes, las telecomunicaciones y las tecnologías para la producción ha sido acelerada en los últimos cincuenta años. En México, sus efectos se han manifestado tanto en la modernización económica como en la transformación social y cultural, pero su distribución desigual plantea serios retos de equidad.

La radio y la televisión no sólo han sido medios primordiales de entretenimiento, sino también de información, lo que ha producido grandes cambios en los referentes culturales y sociales, el lenguaje, la formación de ideologías, aspiraciones y expectativas, y la transformación de valores.

El aprovechamiento de oportunidades para el mejoramiento de la productividad y el ingreso ha sido desigual, debido a la incompatibilidad entre la distribución previa de habilidades y capacidades de distintos grupos de población y los nuevos requerimientos planteados por las tecnologías modernas.

En el caso de la informática, la utilización de computadoras ha posibilitado la optimización de las actividades educativas, comerciales, industriales y de servicios. Sin embargo, las oportunidades en su aprovechamiento son dispares, atendiendo a las edades, grados educativos y niveles de ingreso. La situación en el caso de la telemática es aún menos equitativa, por los contrastes existentes en las posibilidades de acceso a internet.

La inserción cada vez mayor de México en la comunidad internacional ha abierto flujos de inversión y de comercio que han creado nuevos empleos y alicientes, especialmente en las regiones del norte del país. Sin embargo, la migración interna e internacional se ha disparado inducida por la desigualdad geográfica y de oportunidades en la economía global.

Los cambios tecnológicos han favorecido la elevación de los niveles de vida de la mayoría de la población por el acceso a fuentes más eficientes de energía y la diversificación y el mejoramiento de innumerables bienes de consumo para la satisfacción de necesidades.

Con esto queremos decir que la población en México se ha visto beneficiada de manera directa o indirecta con los avances tecnológicos derivados particularmente de la informática, y en ello radica la importancia de la inversión en ello en todos los sectores como en la inversión a nivel educativo, no solamente en nivel Superior sino en etapas académicas tempranas.

El sustento de este argumento es con base en lo estipulado en el Plan Nacional de Desarrollo:

j. Promover que las actividades científicas y tecnológicas se orienten en mayor medida a atender las necesidades básicas de la sociedad.

Crear mecanismos para que las actividades de investigación científica y desarrollo tecnológico se orienten de manera creciente a atender problemas que afectan el bienestar de la población, fundamentalmente en temas prioritarios como alimentación, salud, educación, pobreza y medio ambiente, tomando en cuenta que la ciencia básica es una prioridad para la educación y el desarrollo cultural del país.

Impulsar la descentralización de las actividades científicas y tecnológicas e incorporarlas a los temas de interés regional y local, además de difundir el conocimiento científico y tecnológico. (Pág., 12 HTTP://PND.PRESIDENCIA.GOB.MX/PDF/PND\_5\_MEXICO.PDF)

De manera tal que los asuntos de "insuficiente vinculación entre la educación tecnológica y el aparato productivo", "la poca atención que se da a la ciencia, a la investigación científica y al fomento de la innovación" arriba citados son asuntos que deben ser resueltos de manera frontal tanto por parte del Sector Educativo como por parte del Sector Productivo diseñando estrategias, planes, programas así como reglas y acuerdos formales que coincidan en cada uno de los puntos mencionados en el Plan Nacional de Desarrollo.

En conclusión, los objetivos del presente trabajo se concretan en presentar la demostración empírica de los conocimientos, habilidades, valores y principios adquiridos durante el proceso de formación académica del autor con ejemplos concretos derivados de 5 años de experiencia profesional que sustentan cada uno de los argumentos de las asignaturas del plan de estudios de la carrera de Licenciatura en Informática.

# **II. DESCRIPCIÓN DEL DESEMPEÑO PROFESIONAL**

## DESEMPEÑO PROFESIONAL COMO EMPLEADO

BOLSA MEXICANA DE VALORES.

### **(1999-2002)**

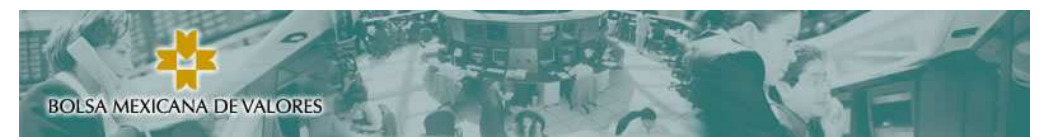

La Bolsa Mexicana de Valores, S.A. de C.V. es una institución privada, que opera por concesión de la Secretaría de Hacienda y Crédito Público, con apego a la Ley del Mercado de Valores.

Derivado del seguimiento de las tendencias mundiales y del cambio en la legislación, la BMV ya empezó su proceso de desmutualización, pero hasta la fecha sus accionistas son casas de bolsa autorizadas, las cuales poseen una acción cada una.

### Funciones

La Bolsa Mexicana de Valores (BMV), foro en el que se llevan a cabo las operaciones del mercado de valores organizado en México, siendo su objeto el facilitar las transacciones con valores y procurar el desarrollo del mercado, fomentar su expansión y competitividad, a través de las siguientes funciones:

Establecer los locales, instalaciones y mecanismos que faciliten las relaciones y operaciones entre la oferta y demanda de valores, títulos de crédito y demás documentos inscritos en el Registro Nacional de Valores (RNV), así como prestar los servicios necesarios para la realización de los procesos de emisión, colocación en intercambio de los referidos valores;

Proporcionar, mantener a disposición del público y hacer publicaciones sobre la información relativa a los valores inscritos en la BMV y los listados en el Sistema Internacional de Cotizaciones de la propia Bolsa, sobre sus emisores y las operaciones que en ella se realicen;

Establecer las medidas necesarias para que las operaciones que se realicen en la BMV por las casas de bolsa, se sujeten a las disposiciones que les sean aplicables; Expedir normas que establezcan estándares y esquemas operativos y de conducta que promuevan prácticas justas y equitativas en el mercado de valores, así como

vigilar su observancia e imponer medidas disciplinarias y correctivas por su incumplimiento, obligatorias para las casas de bolsa y emisoras con valores inscritos en la BMV.

Las empresas que requieren recursos (dinero) para financiar su operación o proyectos de expansión, pueden obtenerlo a través del mercado bursátil, mediante la emisión de valores (acciones, obligaciones, papel comercial, etc.) que son puestos a disposición de los inversionistas (colocados) e intercambiados (comprados y vendidos) en la BMV, en un mercado transparente de libre competencia y con igualdad de oportunidades para todos sus participantes.

Las bolsas de valores de todo el mundo son instituciones que las sociedades establecen en su propio beneficio. A ellas acuden los inversionistas como una opción para tratar de proteger y acrecentar su ahorro financiero, aportando los recursos que, a su vez, permiten, tanto a las empresas como a los gobiernos, financiar proyectos productivos y de desarrollo, que generan empleos y riqueza.

Las bolsas de valores son mercados organizados que contribuyen a que esta canalización de financiamiento se realice de manera libre, eficiente, competitiva, equitativa y transparente, atendiendo a ciertas reglas acordadas previamente por todos los participantes en el mercado.

En este sentido, la BMV ha fomentado el desarrollo de México, ya que, junto a las instituciones del sector financiero, ha contribuido a canalizar el ahorro hacia la inversión productiva, fuente del crecimiento y del empleo en el país.

## **Experiencia**

## Especialista de servidores de Misión crítica de la plataforma Windows-Intel. Diciembre 2000 – Febrero 2003

- Coordinación de los proyectos de migración y consolidación al planear e integrar recursos humanos así como tecnológicos
- Incremento de capacidad de almacenamiento y/o migración de equipos de manera transparente para los usuarios.
- Responsable de la seguridad lógica de los servidores.
- Desarrollo de "DRP"´s (Procedimientos de recuperación de desastres).
- Aseguramiento de alta disponibilidad en los servicios transaccionales.
- Desarrollo de diagramas de flujo para diagnóstico de problemas para los servidores de la plataforma.
- Análisis, diagnósticos, instalación y configuración de actualizaciones de hardware para cubrir los requerimientos mínimos de las aplicaciones implementadas en cada equipo.
- Administración y maximización del desempeño de recursos de servicios y protocolos de red (Por ejemplo: Netbeui, TCP/IP, SNMP) para diagnóstico del impacto de la red en los servidores y a la inversa.
- Preparación, análisis, pruebas, afinación, liberación y administración del sitio http://www.amib.com.mx
- Preparación, análisis, pruebas, afinación, liberación y administración de los servicios telefónicos del sitio "IVR-BOLSATEL".
- A continuación, un diagrama esquemático de la granja de servidores administrada durante el período laboral en la BMV:

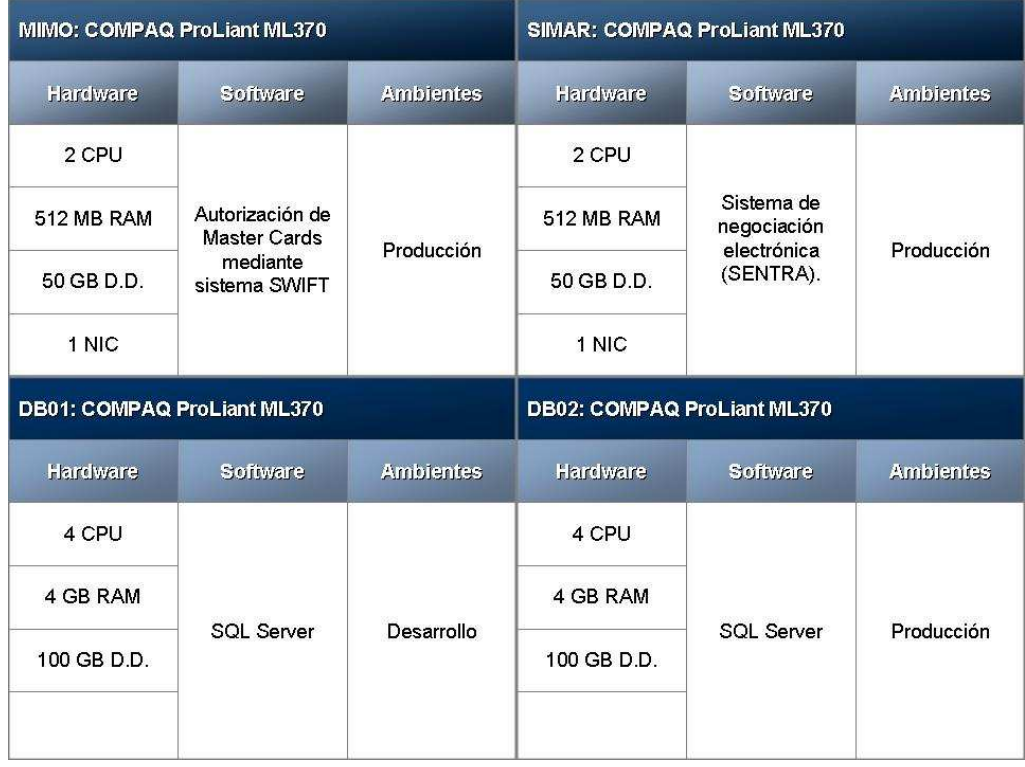

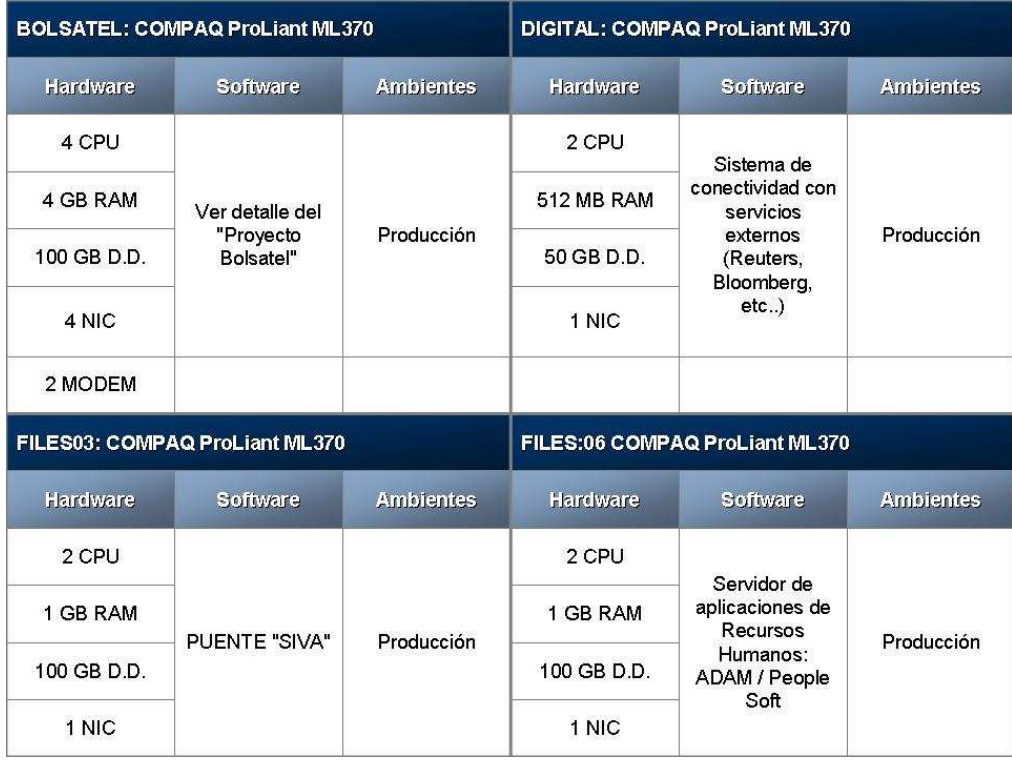

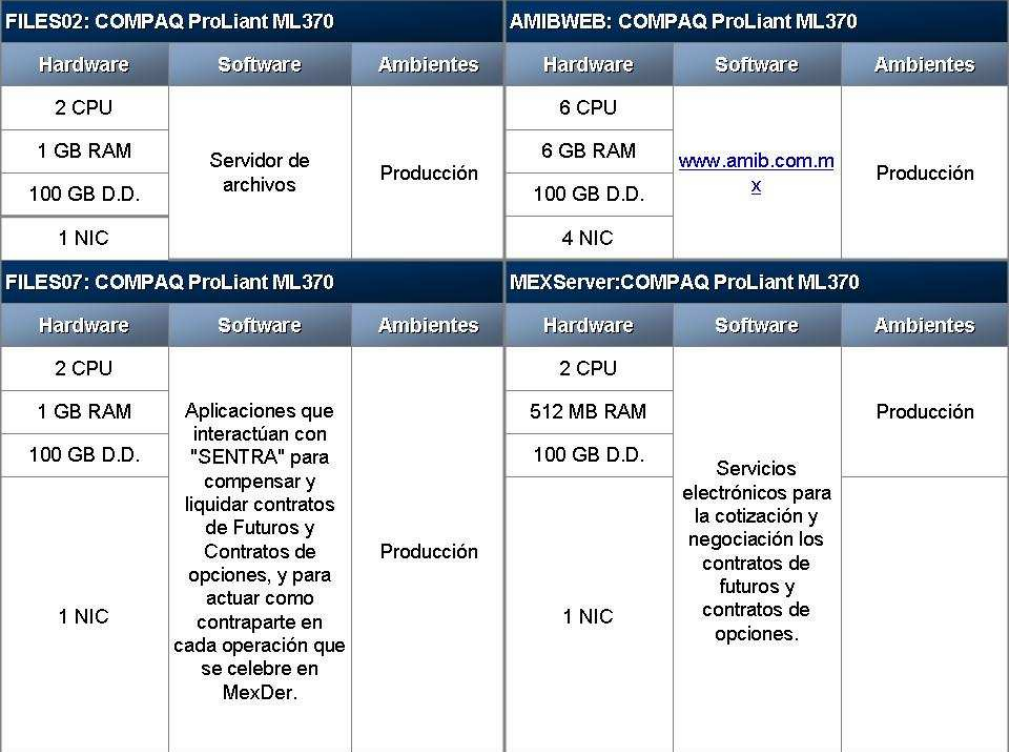

## Ingeniero de Soporte Técnico

Agosto 1999 – Diciembre 2000

- Atención a usuarios con problemas en funcionalidad de aplicaciones "clienteservidor" alojadas en los equipos "WINTEL"
- Administración de usuarios en redes Windows
- Mantenimiento Preventivo y correctivo a servidores.
- Análisis, diagnóstico y reparación de servidores y dispositivos de red.
- Administración de respaldos de información.
- Asesoría técnica a usuarios
- Administración de Software Antivirus.

**Red de Servidores Windows** Intel

#### SAS INSTITUTE.

### **2003 a la fecha.**

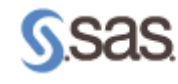

Superior software that gives you THE POWER TO KNOW.

SAS es líder en servicios y soluciones de Inteligencia Empresarial. Los clientes de 40,000 sitios web, incluyendo 96 de las 100 compañías de FORTUNE Global 500®, utilizan el software SAS para manejar y obtener entendimientos de grandes cantidades de información. Esto lo hace más rápido y también hace más precisas las decisiones empresariales, más rentables las relaciones con los clientes y proveedores; obtiene mejor cumplimiento con las normas gubernamentales, al igual que mayores avances dentro de la investigación y mejores productos. Sólo SAS ofrece integración de información líder, almacenamiento de inteligencia, análisis avanzado y aplicaciones de Inteligencia Empresarial tradicionales dentro de una amplia plataforma de Inteligencia Empresarial. Desde 1976, SAS ha proporcionado a los clientes alrededor del mundo The Power to Know®.

SAS Institute es actualmente la octava compañía de software independiente más grande del mundo, basado en el volumen de sus ingresos anuales (\$1.5 billones de dólares U.S. en 2000). La prosperidad de la compañía se debe a la dedicación y servicios proporcionados a sus usuarios, y a la reinversión realizada en investigación y desarrollo, a fin de mantener sus productos a la vanguardia de la tecnología.

Incorporada en 1976 para desarrollar y comercializar el software Base SAS, SAS Institute estuvo originalmente ubicado en Raleigh, N.C. para finalmente instalarse en 1980 en un campus de 200 acres en Cary, N.C., que es en la actualidad la sede mundial de SAS Institute Inc.

Hoy en día SAS Institute cuenta con 26 oficinas regionales en los Estados Unidos de América, 38 subsidiarias en Europa, Asia/Pacífico, Latino América y México, y 18 distribuidores en otros tantos países. Casi 10,000 l empleados trabajan en todo el mundo para SAS Institute.

El Sistema SAS está hoy instalado en más de 31,000 sites en 120 países.

El producto original de SAS Institute fue desarrollado para analizar información proveniente de investigaciones agrícolas, en un mainframe IBM en la Universidad del Estado de Carolina del Norte. Debido a los altos costos de los recursos de cómputo en la década de los 70's, los mainframes eran usados exclusivamente por oficinas de gobierno, centros de investigación y grandes empresas. Con la introducción de máquinas más pequeñas, poderosas y baratas; hoy en día la computación se encuentra al alcance de mucha más gente.

En la medida que cambió la industria, también lo hizo el Sistema SAS. En la década de los 80's el Sistema SAS fue totalmente reescrito en lenguaje C, a fin de incorporarle la MultiVendor Architecture (MVA), que le permite soportar nuevas plataformas al poco tiempo de liberadas. Debido a la MVA el 90% del código SAS es transportable a cualquier plataforma. Esto significa que como máximo es necesario reescribir únicamente un 10% del código para implementar el Sistema SAS en una nueva plataforma de hardware.

### **Experiencia**

Business Iintelligence PreSales Mgr. Marzo 2006 – A la fecha.

## Architecture Strategy Mgr.

Enero 2005 – Febrero 2006

SAS - Staff Directory - Microsoft Internet Explorer provided by SAS  $-10 \times$  $\frac{m}{2}$ Elle Edit View Favorites Tools Help ●Back · ⊙ · ■ ■ ◆ | ○search ☆ Favorites ④ | ☆ ・ ご 回 · ■ 一 13. お Address (a) http://sww.sas.com/staffdir/ D Go Links " Sas. Staff Directory Search Hierarchical | Geographical | Alphabetical | My Group | News | Jobs | Moves | Floor Plans | Settings | Wiki E Executive (26 / 9611) - Jim Goodnight, Chief Executive Officer B Audit and Financial Systems Support (12/130) - Donald Parker, Vice President and Chief Financial Officer E CFI Sales (8 / 33) - Phil Strand, General Manager B CFS Management (9 / 156) - David Macdonald, General Manager E CLS Management (8 / 102) - Kurt Kaliebe, General Manager E Commercial Sales Mgmt (1 / 247) - Kelly Ross, Vice President, United States Commercial Sector Sa E Corporate Services Operations (12 / 481) - Trish Dowty, Vice President, Corporate Services E CSCCE Management (12 / 100) - Annette Green, General Manager B CSR Management (8 / 65) - Gene Gsell, General Manager E CSW Management (9 / 139) - Fred Haubold, General Manager E EP Administration (8 / 138) - Mark Milliron, Vice President, Education Practice E EXECUTIVE (EMEA) (17 / 3514) - Art Cooke, President B Executive (14 / 189) - Carl Farrell, President, Canada & SAS Americas Subsidiaries E G and A Operations (CAN and DFX) (9/54) - Tony Fisher, DataFlux President and General Manager E Global Retail Practice Administration (6/79) - Lori Schafer, Vice President, Global Retail Practice E GO Management (11 / 113) - Tom Mazich, Vice President, Government Operations E HR Administration (8 / 281) - Jeff Chambers, Vice President, Human Resources E JMP Division (9 / 69) - John Sall, Executive Vice-President B LACB Operations (8 / 218) - Robert Mercer, General Manager ELA NORTH (7 / 88) - Jose Luis Sanchez, REG DIR, LA NORTH E ADMINISTRATION (1) - Jose Antonio Galaz, PRES, SAS MEXICO E MARKETING (3) - Gloria Cabero, MARKETING MGR E PROFESSIONAL SERVICES (6 / 29) - Hector Cobo, PROF SERVICES MGR E PROFESSIONAL SERVICES (4) - Joel Delgado, PROJECT MGR OFFICE E PROFESSIONAL SERVICES (1) - Martha Gonzalez, TECH SUPPORT E PROFESSIONAL SERVICES (18) - Veronica Margain, RESOURCE MGR OFFICE Montserrat Gonzalez, EDUC COORDINATOR **Fatima Bautista, INSTRUCTOR** Dagiel Coup, OUT SOURCING SURPORT Antonio Gomez, TECHNICAL ARCHITECT · Refiatomejas, cansuatara . . . . Hugo Tolosa, OUTSOURCING SERVICE E SALES (1 / 5) - Francisco Olvera, STRATEGIC SALES MGR E SALES (13) - Daniel Trejo, SALES MANAGER Lourdes Anta, OFFICE MANAGER Josselin Hernandez, RENEWAL ACCOUNTS E LA SOUTH (5 / 58) - Milton Isidro, BUSINESS DIRECTOR ELACB Brazilian Employees (10 / 49) - Karen Joslyn, Account Executive 3 E LACB Caribbean and Andean Management (9 / 40) - John Jurkin, Business Director ELACB Strategy and Support (4/5) - Chris Kepler, Business Director Kern Campbell, SAS Americas Business Analyst 2 Teresa Johnson Camla Schwartz, Even dive Accident Local intranet

Como estratega de arquitectura en SAS México desarrollo y documento los ambientes pudiendo aplicar mis habilidades de comunicación para liderar equipos, y

> realizar la resolución de problemas, además de la aplicación de estándares y documentar la visión técnica.

> Trabajando de cerca con los responsables de la tecnología de nuestros clientes para formar las directrices de la tecnología del cliente y también siendo responsable del diseño y la integridad conceptual de la red y de la infraestructura subyacentes para asegurar alta confiabilidad, disponibilidad y asegurar una infraestructura que habilite las distintas soluciones de la compañía.

> Mi experiencia también incluye la responsabilidad de traducir requisitos de negocio en cualidades de los sistemas y por lo tanto en patrones de estrategias repetibles de diseño que permiten esas calidades (e.g. adaptabilidad, escalabilidad, disponibilidad, reutilidad,

etc.). Así mismo, la integración de aplicaciones en la empresa (EAI). Esto incluye la definición de oportunidades de integración, selección de herramientas, especificación de recursos compartidos de los datos y del código, definición de las interfaces y los flujos de datos, y la supervisión del éxito de la integración que compila y diseña los modelos de la arquitectura (empresa y referencia) de sistemas actuales y propuestos a través de la empresa para el uso interno.

### Technical Support & IT Administrator

### Diciembre 2003 – Diciembre 2004

Previo a lo anterior, fui responsable de la operación de los sistemas y de la seguridad de la red corporativa. Mis actividades se enfocaron principalmente al soporte de los recursos de red de la empresa, con la responsabilidad de administrar los dispositivos y servicios de la red, servidores, telefonía, ancho de banda de la red supervisándolos y que localizando averías. Mis responsabilidades y actividades también se expandieron como soporte a la aplicación tanto para México como para América central principalmente coordinando las comunicaciones y las actividades técnicas de ayuda para las cuentas asignadas: Implante y afinación de soluciones actuando como punto de comunicación central entre los equipos estratégicos de las cuentas y de los equipos de soporte e ingeniería de SAS. Haciendo análisis de benchmarking; apoyando a otros consultores, el personal de soporte entre otros miembros del equipo.

Además me encargué de asegurar que los clientes estratégicos recibieran respuestas telefónicas y/o por E-mail dentro de los niveles de servicio y tiempo de respuesta según lo especificado por acuerdos contractuales. Trabaje con la gerencia para manejar asuntos sensibles del cliente que pueden afectar las operaciones de negocio de los clientes o su relación con SAS. Manejé con eficacia las peticiones y los incidentes técnicos de la ayuda del cliente dentro del SAS. Como punto del contacto, desarrollé relaciones consistentes y de empatía profesional con los clientes al entender sus requisitos de negocio traduciéndolos en configuración y diseño de soluciones SAS.

# **III. ANÁLISIS Y DISCUSIÓN**

## PROYECTOS EN BOLSA MEXICANA DE VALORES

PROYECTO "AMIBWEB" (HTTP://WWW.AMIB.COM.MX)

### **Necesidades**

La Asociación Mexicana de Intermediarios Bursátiles, A. C. (AMIB) se fundó en el año de 1980 como Asociación Mexicana de Casa de Bolsa y cambió su razón social en 1993.

Se creó con la participación de 25 Casas de Bolsa y actualmente agrupa a todas las Casas de Bolsa autorizadas por la Secretaría de Hacienda y Crédito Público y por la Comisión Nacional Bancaria y de Valores; además tiene afiliadas a 34 Operadoras de Sociedades de Inversión, 3 Brokers y al Centro Educativo del Mercado de Valores.

La Asociación Mexicana de Intermediarios Bursátiles (AMIB), es una institución no lucrativa, que realiza sus funciones a través del Consejo Directivo y su Presidente, del Director General, Directores de Área, así como de los coordinadores de los diferentes comités, cuyos proyectos prioritarios son coordinados por una Comisión Ejecutiva.

La misión de la AMIB es promover el crecimiento, desarrollo y consolidación del Mercado de Valores, como el medio por excelencia para la canalización del ahorro hacia el sector productivo, tanto del sistema financiero nacional como a nivel internacional, para propiciar las condiciones que favorezcan su sano y eficaz desempeño.

Para preservar y soportar el ambiente de negocios que requiere la obtención de altos niveles de eficiencia en asuntos técnicos, administrativos y de servicios dentro del marco legal que regula las actividades bursátiles en México. Este marco está orientado a promover un nivel de desempeño coincidente con los estándares internacionales.

Todo lo anterior generó una necesidad de contar con un sitio web y una demanda de servicios relacionados con las actividades de la AMIB.

### **Diagnóstico**

Sustentar con alguna metodología de administración y ejecución de proyectos, por ej. "modelo en cascada", acotando que yo solamente participé en la ejecución de esta parte… algún diagrama de flujo o bloques

Para alcanzar el logro eficaz de sus objetivos, la Asociación lleva a cabo las siguientes actividades: Estudia, analiza y promueve permanentemente, a través de sus comités técnicos, los asuntos de interés para sus miembros y proporciona servicios de consultoría y asesoría.

La metodología institucional de ejecución y administración de proyectos en la BMV es el Modelo de Cascada Pura puesto que este modelo sugiere un enfoque "secuencial" para el desarrollo del software, el cual comienza con la captura y análisis de requisitos, pasando posteriormente al diseño, codificación, pruebas, revisión y mantenimiento. Este modelo resulta razonable cuando los requisitos se han entendido correctamente. Sin embargo, no es recomendable en algunos de casos ya que resulta difícil que el cliente exponga explícitamente todos los requisitos. Otro problema que presenta es que un grave error dentro del programa sólo sería detectado durante la última etapa de revisión con el cliente.

El modelo en cascada es la técnica básica de diseño de software, que se lleva a cabo de forma descendente, exige que para pasar a la siguiente fase hay que concluir correctamente la anterior, de manera que los posibles errores sean fácilmente detectables. Así, la salida de una fase es la entrada de la siguiente

Fases del modelo utilizado en el proyecto "AMIBWEB" (HTTP://WWW.AMIB.COM.MX)

### 1. Análisis

Se analizaron las necesidades de los usuarios finales de casas de bolsa para determinar qué objetivos cubrir. De esta fase surgió una memoria llamada SRD (Documento de Especificación de Requisitos), que contuvo la especificación completa de lo que debía hacer el sistema sin entrar en detalles internos.

### 2. Diseño

Se descompuso y organizó el sistema en elementos que pudieran elaborarse por separado, aprovechando las ventajas del desarrollo en equipo, considerando las diversas áreas internas: Bases de Datos, Aseguramiento de Calidad, Soporte Técnico y Redes, etc… Como resultado surgió el SDD (Documento de Diseño del Software), que contuvo la descripción de la estructura global del sistema y la especificación de lo que debía hacer cada una de sus partes, así como la manera en que se combinaron unas con otras.

## 3. Codificación

Fue la fase de programación propiamente dicha. Aquí se desarrolló el código fuente, haciendo uso de prototipos así como pruebas y ensayos para corregir errores.

## 4. Integración

Los elementos, ya programados, se ensamblaron para componer el sistema y se comprobó que funcionara correctamente antes de ser puesto en explotación.

En esta fase fue que se participó de manera activa y directa, específicamente realizando las siguientes actividades:

- a. Dimensionamiento del Hardware para la infraestructura del proyecto.
- b. Preparación de plataforma y ambientes tanto de desarrollo, pre-producción y producción.
- c. Apoyo en Diseño de diagramas de flujo de información.
- d. Apoyo en instalación, configuración y parametrización tanto de ambientes como del sistema y sus componentes.
- e. Asesoria en afinación de desempeño de las aplicaciones.

## 5. Mantenimiento

Durante la explotación del sistema surgieron cambios, tanto para corrección de errores como para introducción de mejoras. Todo ello se recogió en los Documentos de Control de Cambios.

Así mismo, esta etapa pasó a ser parte de nuestras responsabilidades directas al requerirse de nuestro apoyo y experiencia en una serie de actividades, operaciones y cuidados necesarios para garantizar el correcto y adecuado funcionamiento del sistema.

## **Variantes**

Existieron algunas variantes de este modelo; especialmente al hacer uso prototipos muy específicos y para establecer ciclos antes de llegar a la fase de mantenimiento, verificando que el sistema final estuviera libre de fallos en la medida de lo posible.

Análisis de **Diseño** Codificación Pruebas Implantación requisitos Documento Documento de Especificación Liberación en Diseño del Programación **Ensamble** de Producción Software **Requisitos** Mantenimiento Control de Cambios

La metodología de desarrollo de proyectos de sistemas en cascada establece las siguientes etapas:

Con base en todo lo anteriormente citado, para llevar a su íntegro cumplimiento, todas y cada una de las metas, objetivos y estándares anteriormente citados, la AMIB tomó la decisión de desarrollar un portal de Internet que cubriera la mayor parte de los siguientes objetivos generales:

- a) Representar y defender los intereses de los participantes del mercado de valores, ante todo tipo de instancias públicas y privadas por medio de Internet. .
- b) Actuar como organismo autorregulatorio en coordinación y complemento de los órganos de regulación y autorregulación de los mercados de valores y de instrumentos derivados. Es decir, todas las regulaciones vigentes pueden y deben estar disponibles desde el sitio de Internet.
- c) Promover y difundir la cultura financiera y bursátil en México. La página de Internet cuenta con un acervo de información muy extenso que permite al público en general tener una visión clara de las funciones y actividades de la AMIB así como de la BMV y casas de bolsa.
- d) La utilización de medios electrónicos, y en este particular caso de la Internet, permitirá coordinar la eficaz definición de las necesidades de los participantes del mercado de valores, en materia de instrumentos, modalidades operativas,

infraestructura y servicios para la mejora continua del sistema de intermediación bursátil, incluyendo la gestión e instrumentación de las normas públicas y autorregulatorias en las que se sustente el desarrollo permanente de los mercados de valores y de instrumentos derivados.

### PROYECTO "BOLSATEL"

### **Necesidades**

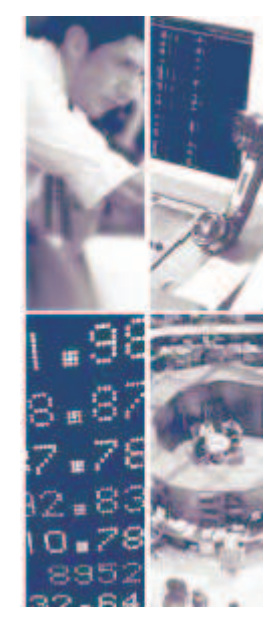

Considerando que la BMV es la institución responsable de proporcionar la infraestructura, la supervisión y los servicios necesarios para la realización de los procesos de emisión, colocación e intercambio de valores y títulos inscritos en el Registro Nacional de Valores (RNV), y de otros instrumentos financieros tiene como una de sus responsabilidades hacer pública la información bursátil, realizar el manejo administrativo de las operaciones y transmitir la información respectiva a SD Indeval, supervisar las actividades de las empresas emisoras y casas de bolsa, en cuanto al estricto apego a las disposiciones aplicables, y fomentar la expansión y competitividad del mercado de valores mexicanos.

Con base en lo anterior, es evidente que una función primordial es la de hacer pública la información bursátil, es decir, divulgar información veraz y oportuna es un factor crítico. Independientemente de la vasta gama de servicios de información de la BMV que van desde los que permiten el acceso a las publicaciones generadas por la Bolsa a través de su página de internet, como los de EMISNET que es una red de transmisión de datos mediante el cual las empresas emisoras transmiten a la Bolsa, la CNBV y el público general, sus eventos relevantes y reportes financieros, por lo que, con base en lo comentado, en términos generales el principal canal de información bursátil generada diariamente en la Bolsa Mexicana de Valores viaja por Internet.

Lo anterior representa una ventaja considerando que el universo de usuarios de dichos servicios en su totalidad cuentan con una interfaz que les permita navegar por esta información desde internet.

La necesidad surge cuando este universo de propietarios permanentes o temporales de acciones no cuenta con disponibilidad de medios electrónicos bajo determinadas circunstancias y se ven en la necesidad de consultar, monitorear o verificar información bursátil en tiempo real tal como indicadores de evolución del mercado accionario en su conjunto además de las variaciones de precios de acciones de la BMV.

### **Diagnóstico y Actividades**

El diagnóstico en concreto fue evaluar medios alternativos que permitan la funcionalidad de consulta de información prescindiendo de Internet.

La alternativa propuesta en concreto fue utilizar SPEECHWORKS, empresa de tecnología proveedora de soluciones de Reconocimiento Automático de Lenguaje vía telefónica (ASR por sus siglas en inglés); de este modo la gente podría utilizar el lenguaje cotidiano para realizar consultas de información sin necesidad de utilizar el incómodo e impráctico menú de tonos.

Esta solución tiene diversas aplicaciones desde realizar reservaciones de viaje, rastrear envíos, recibir información de cualquier índole de la manera más simple, sencilla y ágil mediante el uso de interfaces amigables de reconocimiento de voz.

La metodología institucional de ejecución y administración de proyectos en la BMV es el Modelo de Cascada Pura puesto que este modelo sugiere un enfoque "secuencial" para el desarrollo del software, el cual comienza con la captura y análisis de requisitos, pasando posteriormente al diseño, codificación, pruebas, revisión y mantenimiento. Este modelo resulta razonable cuando los requisitos se han entendido correctamente. Sin embargo, no es recomendable en algunos de casos ya que resulta difícil que el cliente exponga explícitamente todos los requisitos. Otro problema que presenta es que un grave error dentro del programa sólo sería detectado durante la última etapa de revisión con el cliente.

El modelo en cascada es la técnica básica de diseño de software, que se lleva a cabo de forma descendente, exige que para pasar a la siguiente fase hay que concluir correctamente la anterior, de manera que los posibles errores sean fácilmente detectables. Así, la salida de una fase es la entrada de la siguiente

#### **Fases del modelo utilizado en el proyecto BOLSATEL.**

### 1. Análisis

Se analizaron las necesidades de los usuarios finales de casas de bolsa y para el público en general para determinar qué objetivos cubrir. De esta fase surgió una memoria llamada SRD (Documento de Especificación de Requisitos), que contuvo la especificación completa de lo que debía hacer el sistema sin entrar en detalles internos.

### 2. Diseño

Se descompuso y organizó el sistema en elementos que pudieran elaborarse por separado, aprovechando las ventajas del desarrollo en equipo, considerando las diversas áreas internas: Bases de Datos, Aseguramiento de Calidad, Soporte Técnico y Redes, etc… Como resultado surgió el SDD (Documento de Diseño del Software), que contuvo la descripción de la estructura global del sistema y la especificación de lo que debía hacer cada una de sus partes, así como la manera en que se combinaron unas con otras.

## 3. Codificación

Fue la fase de programación propiamente dicha. Aquí se desarrolló el código fuente, haciendo uso de prototipos así como pruebas y ensayos para corregir errores.

## 4. Integración

Los elementos, ya programados, se ensamblaron para componer el sistema y se comprobó que funcionara correctamente antes de ser puesto en explotación.

En esta fase fue que se participó de manera activa y directa, específicamente realizando las siguientes actividades:

- a. Dimensionamiento del Hardware para la infrestructura del proyecto.
- b. Preparación de plataforma y ambientes tanto de desarrollo, pre-producción y producción.
- c. Apoyo en Diseño de diagramas de flujo de información.
- d. Apoyo en instalación, configuración y parametrización tanto de ambientes como del sistema y sus componentes.
- e. Asesoria en afinación de desempeño de las aplicaciones.

## 5. Mantenimiento

Durante la explotación del sistema surgieron cambios, tanto para corrección de errores como para introducción de mejoras. Todo ello se recogió en los Documentos de Control de Cambios.

Así mismo, esta etapa pasó a ser parte de nuestras responsabilidades directas al requerirse de nuestro apoyo y experiencia en una serie de actividades, operaciones y cuidados necesarios para garantizar el correcto y adecuado funcionamiento del sistema.

## PROYECTOS EN SAS INSTITUTE

PROYECTO DE CONSOLIDACIÓN DE SERVICIOS DE TECNOLOGÍAS DE INFORMACIÓN INSTITUCIONALES Y DEFINICIÓN DE POLÍTICAS Y PROCEDIMIENTOS DE SOPORTE A USUARIOS DE LA RED INTERNA.-

## **Problemática o Necesidad Detectada**

## Proyecto 1- CONSOLIDACIÓN DE SERVICIOS DE VOZ

Inicialmente SAS México contaba únicamente con un Conmutador Telefónico de características pequeñas con capacidad para 1 troncal digital con 4 líneas telefónicas disponibles lo cual debido al crecimiento en la plantilla de empleados empezó a provocar graves problemas de saturación de líneas, pues en horas pico del día era casi imposible hacer llamadas al conmutador o hacer llamadas desde el conmutador. Los aparatos telefónicos para usuarios también estaban obsoletos, dañados, rotos, incompletos o con fallas. Adicionalmente a esto solo se contaban con servicios analógicos lo cual presentaba limitaciones críticas en cuanto a modernas funcionalidades de conferencia telefónica, transferencia automática de llamadas a extensiones internas o números externos, identificador de números telefónicos, entre otras.

Lo anterior se veía agravado debido a que el conmutador existente se encontraba trabajando al 100% de su capacidad sin opción para crecerlo.

## Proyecto 2 - CONSOLIDACIÓN DE LA RED LAN

A la vez, debido a constantes fallas en los servicios de red interna comenzaron a detectarse las causas raíz de dichos problemas y su recurrencia. Se detectaron dispositivos de red obsoletos y en mal estado con múltiples fallas debido a la falta de mantenimiento en los mismos. Se detecta también cableado en mal estado y dañado, mal canalizado y con remates defectuosos.

## **Diagnóstico**

Con base en los conocimientos teóricos adquiridos con las materias cursadas en la carrera de Informática, fue posible determinar las mejores prácticas para efectos de la administración y consolidación de los servicios de cómputo en SAS México.

La administración se define como el proceso de crear, diseñar y mantener un ambiente en el que las personas al laborar o trabajar en grupos, alcancen con eficiencia metas seleccionadas.

Como parte de las funciones administrativas utilizadas para el proyecto en cuestión se recurrió a la planeación, organización, integración de personal, dirección y control.

- La administración se aplica en todo tipo de corporación.
- Es aplicable a los administradores en todos los niveles de corporación.
- La administración se ocupa del rendimiento; esto implica eficacia y eficiencia.

El proceso administrativo se dice que es tridimensional, porque sus elementos son aplicables a todas las funciones del organismo en todos sus niveles:

- Planeación.
- Organización.
- Dirección y control.

## **Planeación**

Algunas definiciones de la planeación como parte de su significado pueden ser:

- Proceso que permite la identificación de oportunidades de mejoramiento en la operación de la organización con base en la técnica, así como el establecimiento formal de planes o proyectos para el aprovechamiento integral de dichas oportunidades.
- Es la función que tiene por objetivo fijar el curso concreto de acción que ha de seguirse, estableciendo los principios que habrán de orientarlo, la secuencia de operaciones para realizarlo y las determinaciones de tiempo y números necesarios para su realización.
- "Hacer que ocurran cosas que de otro modo no habrían ocurrido". Esto equivale a trazar los planes para fijar dentro de ellos nuestra futura acción.
- Determinación racional de adónde queremos ir y cómo llegar allá.

### **Objetivo de un Centro de Cómputo**

La computadora como herramienta de solución para problemas de cálculo de operaciones, investigación de procesos, enseñanza, etc. establece las bases para determinar el objetivo de un centro de computo, como es el de prestar servicios a diferentes áreas de una organización ya sea dentro de la misma empresa, o bien fuera de ella, tales como: producción, control de operaciones, captura de datos, programación, dibujo, biblioteca, etc.

Los diversos servicios que puede prestar un centro de computo, pueden dividirse en departamentos a áreas específicas de trabajo.

### **Niveles de Planeación**

La planeación considerada como uno de los principales elementos del proceso administrativo, es de fundamental importancia dentro de la estructuración de un Centro de Cómputo; como tal considera los siguientes niveles:

- Planeación Estratégica.
- Planeación de Recursos.
- Planeación Operativa.
- Planeación de Personal.
- Planeación de Instalaciones Físicas.

En realidad estos niveles responden a las siguientes interrogantes básicas, ¿Que?, ¿Quién?, ¿Dónde?, ¿Cuándo? ¿Cómo? y ¿Porqué?.

- Planeación Estratégica. Se refiere a las estrategias a seguir en la construcción del Centro de Cómputo. ¿Porqué construirlo?. Cuando se responde a este cuestionamiento, pueden inferirse los caminos a seguir para la construcción del mismo.
- Planeación de Recursos. Dentro de este ámbito deben considerarse los recursos económicos que va a requerir la construcción del Centro de Cómputo. ¿Cuánto dinero se va a ocupar?.
- Planeación Operativa. ¿Cómo va a funcionar el Centro de Cómputo?, ¿Qué Software será necesario?, ¿Qué Hardware se requerirá?, ¿Qué servicios va a prestar?, etc.
- Planeación de Personal. ¿Quiénes van a operar al Centro de Cómputo?, ¿Cuáles serán sus funciones?, ¿Qué cantidad de personal será necesaria?, etc.
- Planeación de Instalaciones Físicas. ¿En dónde estará ubicado en Centro de Cómputo?, ¿Cuántas secciones será necesario construir?, ¿en donde se colocará el centro de carga?, ¿En dónde serán ubicados los servidores o la macrocomputadora?, ¿Qué condiciones de ventilación serán necesarias?, etc.

### **Planeación de Recursos.**

La planeación de recursos en para un centro de cómputo es aquella que establece los objetivos y determina un curso de acción a seguir, de los siguientes elementos:

- Instalaciones: Edificios y acondicionamiento del mismo, plantas de emergencia, dispositivos de seguridad, etc.
- Equipo: Equipo de cómputo necesario para su funcionamiento, periféricos, etc.
- Materiales de producción: Materias primas para su funcionamiento, así como materiales directos e indirectos.

### **Planeación operativa.**

La planeación operativa de un centro de cómputo consiste en realizar un detallado análisis de necesidades de la empresa y definir en base a estas necesidades una plataforma tecnológica con una infraestructura en hardware, software, personal operativo, etc. que soporte las operaciones de la empresa y se utilice como el medio de procesamiento de información.

### **Planeación de instalación física y ubicación física.**

La ubicación física e instalación de un Centro de Cómputo en una empresa depende de muchos factores, entre los que podemos citar: el tamaño de la empresa, el servicio que se pretende obtener, las disponibilidades de espacio físico existente o proyectado, etc.

Generalmente, la instalación física de un Centro de Cómputo exige tener en cuenta por lo menos los siguientes puntos:

- Local físico. Donde se analizará el espacio disponible, el acceso de equipos y personal, instalaciones de suministro eléctrico, acondicionamiento térmico y elementos de seguridad disponibles.
- Espacio y movilidad. Características de las salas, altura, anchura, posición de las columnas, posibilidades de movilidad de los equipos, suelo móvil o falso suelo, etc.
- Iluminación. El sistema de iluminación debe ser apropiado para evitar reflejos en las pantallas, falta de luz en determinados puntos, y se evitará la incidencia directa del sol sobre los equipos.
- Tratamiento acústico. Los equipos ruidosos como las impresoras con impacto, equipos de aire acondicionado o equipos sujetos a una gran vibración, deben estar en zonas donde tanto el ruido como la vibración se encuentren amortiguados.
- Seguridad física del local. Se estudiará el sistema contra incendios, teniendo en cuenta que los materiales sean incombustibles (pintura de las paredes, suelo, techo, mesas, estanterías, etc.). También se estudiará la protección contra inundaciones y otros peligros físicos que puedan afectar a la instalación.
- Suministro eléctrico. El suministro eléctrico a un Centro de Cómputo, y en particular la alimentación de los equipos, debe hacerse con unas condiciones especiales, como la utilización de una línea independiente del resto de la instalación para evitar interferencias, con elementos de protección y seguridad específicos y en muchos casos con sistemas de alimentación ininterrumpida (equipos electrógenos, instalación de baterías, etc.).

## Proyecto 1- CONSOLIDACIÓN DE SERVICIOS DE VOZ

Con base en los niveles de servicios de voz y la configuración de los servicios de hardware se tomó la decisión de reestructurar integralmente todos los componentes de los servicios de voz institucionales con el propósito de evitar seguir dando atención y mantenimiento a una estructura vieja y obsoleta propiciando una mayor capacidad en servicios de voz para los usuarios, la habilitación de servicios digitales, mayor capacidad de atención a clientes y usuarios con líneas dedicadas para tal efecto.

Se inició la etapa de evaluación de soluciones, productos, servicios y proveedores.

## Proyecto 2 - CONSOLIDACIÓN DE LA RED LAN

Basado en la intermitencia en los servicios críticos para la compañía como lo es el correo electrónico, la red internet y herramientas o recursos de la intranet se determinó llevar a cabo la reestructuración parcial de los servicios de la red institucional reemplazando los dispositivos obsoletos por tecnología reciente y renovando la infraestructura inservible.

Se inició la etapa de evaluación de soluciones, productos, servicios y proveedores.

PROYECTO DE ASESORÍA PARA AFINACIÓN DE AMBIENTES PRODUCTIVOS PARA UNA INSTITUCIÓN DE SEGUROS.

### **Necesidades.**

La información aquí presentada es el resultado de sesiones de trabajo, entrevistas, observaciones e información entregada por parte de EDS y GNP, mismas que se realizaron durante la etapa de levantamiento de información, por lo que los resultados aquí presentados pueden no ser exactos o particularmente representativos.

El documento fue estructurado con base en la información obtenida durante tales entrevistas y sesiones de trabajo en las que participaron Héctor Ruiz (EDS), Gabriela Casco (EDS), Martín Sánchez (GNP), personal de Accenture así como de SAS Institute México.

El documento contiene información referente a la fase de análisis y diagnóstico para la plataforma SAS que forma parte del proyecto "Plan de Transformación" que conduce EDS para GNP. Dicha fase del proyecto tiene como objetivo el reemplazo y/o la actualización de ambientes y/o versiones de SAS, así como la propuesta de optimización de la operación de dicha plataforma.

Los 2 componentes principales de dicho documento en primera instancia son un REPORTE DE DIAGNÓSTICO que contiene los resultados de los levantamientos de información, diagramas funcionales, esquemas de operación. En segunda instancia un PLAN DE ESTABILIZACIÓN que contiene recomendaciones puntuales y específicas para cada uno de los ambientes y versiones de SAS.

## **Diagnósticos**

### **Ambientes de PRODUCCIÓN y DESARROLLO conviviendo**

El "foco rojo" de los hallazgos hechos es que en el Dominio "D" se encuentran conviviendo 2 instancias de SAS 8.2 tanto para producción como para desarrollo. Los problemas potenciales y reales que se están presentando y podrían llegar a presentarse son numerosos tanto respecto a desempeño como a estabilidad y disponibilidad.

### **Licenciamiento**

Es indispensable que GNP y EDS revisen a detalle los contratos que se tienen firmados con SAS InstItute para determinar con certeza a cuantas versiones e instancias se tiene derecho a tener instalado conforme a lo facturado en contrato y así evitar caer en cualquier falta, si tal fuera el caso.

### **Varias versiones**

A valor hoy se tienen 2 versiones del sistema SAS instaladas en 3 ambientes distintos: SAS V6.12 y SAS V.8.2. En este sentido la recomendación concreta es migrar y desarrollar todo en una misma versión para evitar inconsistencias.

### **Administración compartida**

Se detecta que la administración de SAS como plataforma está compartida entre Gabriela Casco (EDS), Agustín Terrés (Datawarehouse GNP) y Martín E. Sánchez (Datawarehouse GNP), cuando el escenario ideal es que los privilegios de administración sobre los ambientes de SAS recaigan sobre una sola figura, que en este caso asumimos que sería EDS (Gabriela Casco)

### **Recursos de HW y SW compartidos con otras aplicaciones**

Actualmente se tienen en existencia los siguientes aplicativos en convivencia con SAS:

- Producción SAS6.12 (WAS,Vignette, MQ Workflow, Apache, DB2)
- Producción 8.2 (Content Manager, DB2, Apache, WAS)
- Desarrollo 8.2 (Content Manager, DB2, Apache, Genesys, MQ Workflow, Siebel, Vignette, WAS)

Esto está siendo un asunto de alta criticidad ya que tanto usuarios como administradores del sistema reportan fallos constantes así como desempeños muy pobres en horas pico de trabajo.

### **Actualización de conocimientos y habilidades**

Debido a que la versión 9.1.3 contiene muchas mejoras en cuanto a funcionalidad, configuración y desempeño, es importante que tanto usuarios como administradores puedan actualizar sus conocimientos y habilidades debido a que varias de nuestras recomendaciones van en el sentido de actualizar, migrar y consolidar versiones y ambientes.

### **Optimización y maximización de desempeño**

En la sección del "Plan de estabilización" se dan recomendaciones puntuales en este respecto.

### **Delegación de tareas y procesos de superusuario**

Al día de hoy la administradora del sistema no tiene el control de la mayor parte de las tareas, funciones ni actividades inherentes al sistema ya que es el personal del área de desarrollo quien tiene el control de los tiempos y formas de ejecución de todas los jobs del sistema. Es altamente recomendado eliminar dicha dependencia mediante una reasignación meticulosa de permisos y privilegios para usuarios con perfiles especiales.

### **Entrenamiento y capacitación de usuarios**

Se detecta que muchos usuarios conocen segmentos específicos de la aplicación y los sistemas pero desconocen funcionalidades críticas de optimización de desempeño y maximización de recursos. Se recomienda considerar capacitación avanzada para tales efectos.

#### **Mantenimiento y actualización de sistemas**

Se detecta que en ninguno de los sistemas y ambientes existe política de conservación y depuración de datos históricos. En ninguna de las áreas se tiene claro cual es el período que se debe conservar información histórica ni el procedimiento para depurarla, almacenarla o eliminarla por completo.

Así mismo, aunque se detectó que los sistemas están actualizados en su mayor parte, también es cierto que algunos de ellos no cuentan con las versiones más recientes de parches y hotfixes y aparentemente no existe una política de revisión periódica para este aspecto. En este sentido es indispensable que cada vez que se aplique un parche, se documente a detalle la razón y el propósito de su aplicación.

El sitio de Internet donde pueden obtenerse todos y cada uno de los parches publicados para el ambiente de GNP es:

http://ftp.sas.com/techsup/download/hotfix/82\_s64\_sbcs.html

#### Documentación de configuraciones de ambientes

No existe documentación formal alguna que permita entender la estructura de todos y cada uno de los ambientes de SAS en GNP. La mayor parte de la documentación en este sentido está distribuida entre las diferentes áreas y cada área cuenta con diferentes nichos de información por lo que es altamente recomendable que se establezca un plan muy concreto para documentar a detalle todos los pormenores de los ambientes existentes.

# **VI. RECOMENDACIONES.**

## BOLSA MEXICANA DE VALORES

PROYECTO "AMIBWEB" (HTTP://WWW.AMIB.COM.MX)

## **Solución**

En consecuencia, se procedió a construir la página con las siguientes características:

### **Hardware**

Servidor COMPAQ Proliant ML380

La página inicialmente cuenta con el siguiente contenido:

- 1. Casa de bolsa y afiliados
- 2. Glosario
- 3. Búsqueda de Documentos
- 4. Contáctenos
- 5. Mapa de Sitio
- 6. Publicaciones
- 7. Noticias y Sanciones
- 8. Registro
- 9. Actualización de Datos
- 10. IPC

Además, cuenta con los siguientes productos y servicios en línea:

- 1. AMIB
- 2. Análisis
- 3. Emisoras
- 4. Centro Educativo.
- 5. Sociedades de Inversión

### Características de HARDWARE

- 4 Procesadores Intel Xeon 3.16 GHz/1MB
- Bus interno de 667 MHz dual
- Memoria Ram 8GB de 2-vías
- 4 tarjetas de red interconstruidas Dual Port 10/100/1000 Gigabit NIC
- 4 puertos USB frontales
- 1 tarjeta controladora de arreglos Ultra320 SCSI Adapter Smart Array P600
- Almacenamiento de 1TB
- SATA hard drives have a one-year warranty.

Para llevar a cabo la liberación del sitio web al público se ejecutaron múltiples etapas de análisis, desarrollo, pruebas y aseguramiento de calidad, además de pruebas de seguridad.

Resumiendo el funcionamiento del sitio web en 3 componentes básicos para lograr desplegar la interfaz para el público en general:

- La el funcionamiento del protocolo ("http://")
- La dirección IP del servidor a ser resuelta por DNS a través de la red ("www.amib.com.mx")
- El nombre del archivo que contiene la portada principal de la página ("index.html")

El explorador de internet se comunica con el nombre del servidor para traducir el nombre de la dirección de Internet en una dirección IP, mismo que utiliza para conectarse y establecer una sesión con el servidor.

Entonces, el explorador establece una conexión hacia el servidor utilizando el Puerto 80.

Acto seguido de la utilización del protocolo HTTP, el explorador envía un a solicitud tipo "GET" hacia el servidor, requiriendo el archive "http://www.amib.com.mx/index.html"

En consecuencia, el servidor envía el contenido HTML para la página web al explorador.

A saber, para la administración del contenido del sitio Web se utilizó una versión expandida de IIS ya que el contenido de la página no incluyó aplicaciones en línea ni actualizaciones dinámicas en términos generales.

Para la protección del contenido se utilizó un FIREWALL institucional ubicado en el puerto hacia la red externa (DMZ) además de deshabilitación de puertos no utilizados.

Apariencia final del sistema liberado.

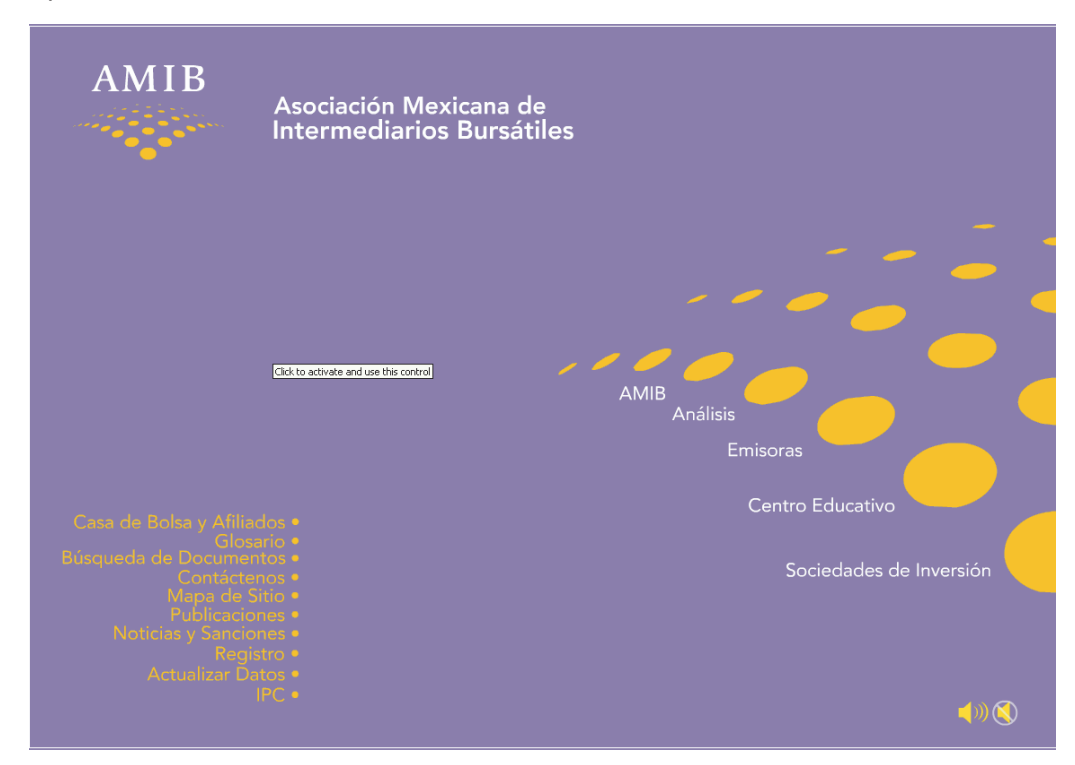

Fragmentos del código liberado en producción:

## **Página Principal**

```
<head> 
<title>ASOCIACI&Oacute; N MEXICANA DE INTERMEDIARIOS
BURSÁ TILES</title>
<meta name="Content" content="Asociación Mexicana de Intermediarios 
Bursátiles"> 
<meta name="description" content="Asociación Gremial de Casas de 
Bolsa, Sociedades de Inversión, Analistas, Mercado de Capitales, 
Mercado de Dinero, Centro Educativo del Mercado de Valores, AMIB, 
Mexican Securities Industry Association"> 
<meta name="keywords" content="asociación, casas de bolsa, sociedades 
de inversión, sociedades de bolsa, asesores, promotor, análisis, 
inversión, valores, bursátil, especialista, educación, cursos, 
diplomados, amib, inversionista, financiero, bolsa, emisoras, 
múltiplos, instrumentos de inversión, circular, México, brokerage 
firms, investments, investors, mutual funds, training, education,
```

```
stock market, money market, research, securities, financial, brokers, 
dealers, traders, surveys, statistics, annual reports, mexico city"> 
< ! --2002 
DESARROLLADO POR MULTIMEDIA EDITORIAL MORELOS 7 Mexico D.F 
http://www.mme.com.mx 
//--><link rel="stylesheet" href="styles.css"> 
</head> 
<body bgcolor="#6D84B9" text="#000000" leftmargin="0" topmargin="0" 
marginwidth="0" marginheight="0" class="txt"> 
<Div align="center"> <object classid="clsid:D27CDB6E-AE6D-11cf-96B8-
444553540000" 
codebase="http://download.macromedia.com/pub/shockwave/cabs/flash/swf
lash.cab#version=4,0,2,0" width="100%" height="100%" vspace="0" 
hspace="0" border="0"> 
     <param name=movie value="home.swf"> 
       <param name=quality value=high> 
       <embed src="home.swf" quality=high 
pluginspage="http://www.macromedia.com/shockwave/download/index.cgi?P
1_Prod_Version=ShockwaveFlash" type="application/x-shockwave-flash" 
width="100%" height="100%" vspace="0" hspace="0" border="0"> 
       </embed> 
     </object><br> 
       <script language="JavaScript"> 
             function alerta_MQH () 
\{ window.open 
("0002.asp","Aviso","toolbar=no,left=100,top=250,width=199,height=300
,directories=no,status=no,scrollbars=no,resize=no,menubar=no"); 
 } 
           alerta_MQH() 
       </script> 
   <P align=left> 
                          &nb
sp; 
                          &nb
sp;&nbsp;&nbsp;&nbsp;<font align="right" color="#ffffff" face="Arial" 
size="1">Si no ve la animación 
         del recuadro superior, instale el player de :</font><font 
color="#000000" face="Arial" size="2"> 
<br>
                          &nb
sp;  
                          &nb
sp;
 
 
</font>
<a
href="http://www.macromedia.com/shockwave/download/index.cgi?P1_Prod_
Version=ShockwaveFlash" target="_top"><IMG border=0 height=40 
src="images/getflash.gif" style="HEIGHT: 41px; WIDTH: 97px" width=98 
>>/a></P></DIV>Mapa del Sitio: 
</body> 
</html> 
<HTML><HEAD> 
<TITLE>ASOCIACIÓN MEXICANA DE INTERMEDIARIOS BURSÁTILES</TITLE> 
<meta name="Content" content="amib"> 
<meta name="description" content="Asociación Mexicana de 
Intermediarios Bursátiles">
```

```
<meta name="keywords" content="Bancos, Análisis, Sociedades de 
Inversión"> 
</HEAD>
<FRAMESET ROWS="75,*" FRAMEBORDER=0 FRAMESPACING=0 BORDER=NO> 
   <FRAME SRC="0010_h.asp" 
        NAME="header" 
         MARGINWIDTH="0" 
         MARGINHEIGHT="0" 
         SCROLLING="NO" 
         NORESIZE 
         FRAMEBORDER=NO> 
   <FRAME SRC="0050_f.asp" 
        NAME="info" 
         MARGINWIDTH="0" 
         MARGINHEIGHT="0" 
         SCROLLING="NO" 
         NORESIZE 
         FRAMEBORDER=NO> 
\,<\,/\, FRAMESET>
<NOFRAMES> 
<body bgcolor="#FFFFFF"> 
  Diseñado para Browsers con capacidad para despliegue Frames.
</body> 
</NOFRAMES> 
< / HTML>Búsqueda de documentos 
<HTML><HEAD> 
<TITLE>ASOCIACIÓN MEXICANA DE INTERMEDIARIOS BURSÁTILES</TITLE> 
<meta name="Content" content="amib"> 
<meta name="description" content="Asociación Mexicana de 
Intermediarios Bursátiles"> 
<meta name="keywords" content="Bancos, Análisis, Sociedades de 
Inversión"> 
</HEAD>
<FRAMESET ROWS="75,*" FRAMEBORDER=0 FRAMESPACING=0 BORDER=NO> 
   <FRAME SRC="0010_h.asp" 
        NAME="header" 
         MARGINWIDTH="0" 
         MARGINHEIGHT="0" 
         SCROLLING="NO" 
         NORESIZE 
         FRAMEBORDER=NO> 
   <FRAME SRC="0030_f.asp" 
        NAME="info" 
         MARGINWIDTH="0" 
         MARGINHEIGHT="0" 
         SCROLLING="NO" 
         NORESIZE 
         FRAMEBORDER=NO> 
</FRAMESET>
```
Debido a que la solución es para un sitio web de carácter meramente informativo no se requirió de robustecer ninguno de sus componentes, lo cual derivó en las siguientes condiciones de uso:

La AMIB no garantiza la disponibilidad y continuidad del funcionamiento de la página web. Cuando ello sea razonablemente posible, advertirá previamente las interrupciones en el funcionamiento de la misma. Tampoco garantiza la utilidad de la página para la realización de ninguna actividad en particular, ni su infalibilidad y, en particular, aunque no de modo exclusivo, que los Usuarios puedan efectivamente acceder a la página, ni que a través de ésta se puedan transmitir, difundir, almacenar o poner a disposición de terceros los contenidos, o recibir, obtener o acceder a los Contenidos, o ejecutar cualquiera de las prestaciones previstas en estas Condiciones Generales.

La AMIB no garantiza la privacidad y seguridad de la utilización del servicio y, en particular, no garantiza que terceros no autorizados tengan conocimiento de la clase, condiciones, características y circunstancias del uso que los usuarios hacen del servicio.

La AMIB no garantiza la veracidad, exactitud, exhaustividad y actualidad de los Contenidos suministrados por LA AMIB con base en información proporcionada por terceros o por otros Usuarios ni de cualesquiera otros contenidos proporcionados.

La AMIB no garantiza que los Contenidos suministrados por la AMIB sobre la base de información proporcionada por terceros o cualesquiera otros contenidos proporcionados a través de la página sean útiles para la realización de ninguna actividad en concreto. En particular, los contenidos no deberán considerarse bajo ninguna circunstancia como una recomendación de contratación de servicios, compra o venta de valores, oferta de venta o solicitud de una oferta de compra.

En conclusión, el tiempo de ejecución del proyecto duró 4 – 6 meses incluyendo etapas de desarrollo del contenido y las aplicaciones, pruebas modulares, procesos de aseguramiento de calidad y finalmente pruebas de liberación en producción al público en Julio del 2002.

La página puede ser consultada actualmente en http://www.amib.com.mx
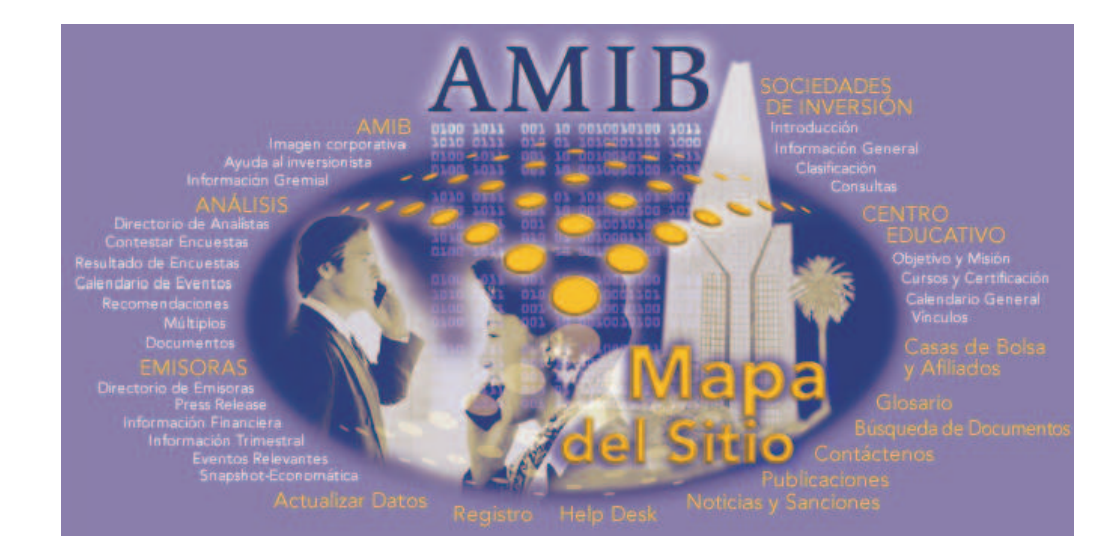

#### PROYECTO "BOLSATEL"

#### **Desarrollo de la Solución**

Con base en la problemática anteriormente mencionada la BMV decidió instrumentar una nueva versión de servicio telefónico (antes la información era provista por empleados dedicados a estas labores de manera eventual), ahora llamado BOLSATEL , mediante el cual los interesados podrían acceder, sin costo, a información de índices y cotizaciones del mercado utilizando tecnología de reconocimiento de voz para que Una vez que se han adquirido acciones o títulos de deuda, se puede monitorear su desempeño en los periódicos especializados, o a través de los sistemas de información impresos y electrónicos de la propia Bolsa Mexicana de Valores y como una nueva alternativa}: Bolsatel.

El servicio se habilitaría al número telefónico gratuito 57 26 66 77. La solución implantada se compone de módulos Texto a Voz y de Voz a Texto. Características de la Solución

A continuación se listan los componentes de hardware utilizados para la solución implementada

#### **Hardware**

**ASR de Speechworks, servicios de telefonía y servidor de aplicaciones** 

Se requirió un servidor de características robustas que pudiera encargarse tanto de los dispositivos ASR, los servicios de telefonía (6 módems internos) así como de las funciones inherentes a la plataforma.

Es indispensable comentar que esta solución de reconocimiento de voz y lenguaje es muy demandante en cuanto a SpeechWorks recursos de memoria y generalmente presenta altos consumos durante su desempeño.

## Servidor COMPAQ Intel

- Montable en Rack de 2U
- CPU´s Intel Pentium III a 700MHZ
- 512 MB RAM
- Tarjetas de red 100 BaseT Ethernet
- 6 Tarjetas Intel Dialogic de módem telefónico
- Microsoft NT 4.0, SP 6a.
- SpeechWorks Srv 6.5

#### Arquitectura SpeechWorks

La arquitectura funciona de la siguiente manera:

Se requiere de 2 archivos de configuración, Service.cfg y Prompts.cfg. Prompts.cfg "mapea" o amarra un nombre para cada prompt de voz y especifica el formato de cada archivo.

Service.cfg contiene las definiciones para todos los Módulos de Diálogo utilizados en el servicio. Es aquí donde la funcionalidad de los Módulos de Diálogo es explotada al configurar mensajes de éxito o error, falsos negativos, reintentos, respuestas fuera de tiempo, etc.

Cada canal telefónico instancia un objeto, CSpWkASR, para controlar sus capacidades de reconocimiento de voz. La inicialización del objeto constructor funciona de la siguiente manera:

- Crear el control de llamadas, avisos, e instalación-configuración de dispositivos de grabación
- Crear un motor de Módulos de diálogos
- Crear sesiones

**Watson,<br>come here!** 

- Agregar el servicio, definido en el service.cfg en cada sesión
- Crear cada Módulo de diálogos que el servicio usará al ejecutarse.

La solución funciona mediante librerías que son creadas y precompiladas mismas

que funcionan como archivos de referencia para lectura de voz o de texto. Dichas librerías deben ser llamadas al inicio y al final de cada llamada. La sesión requiere una notificación al inicio para resetear tanto el motor de reconocimiento así como cancelar los parámetros utilizados en los dispositivos de hardware durante la llamada.

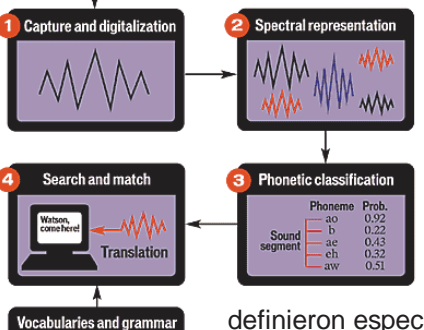

Dentro del ambiente de la solución se generaron "scripts" para realizar las consultas al sistema, primero leyendo información desde la pagina de la BMV (http://www.bmv.com.mx) y posteriormente desde JSP´s que se

definieron específicamente por parte del proveedor para BolsaTel.

Así mismo se predefinieron archivos con el nombre de cada acción a consultar, mismos que tenían que ser actualizados cada que se diera de alta o de baja una acción en el mercado.

El script "stock\_quote.pl" contaba con la definición de los URL's para emisoras y para índices.

A continuación un ejemplo del código:

```
use LWP::UserAgent; 
use SQFilter; 
use INDEXFilter; 
$session name = shift;
$stock = shift;$stock =~ s/PENOLES/PE\&OLES/; 
Sserie = shift;$serie =~ s/NOM//;
```

```
$indices = "IPC INMEX IMC30 IDIPC IRT"; 
if($indices = ~ $stock) {
   get_index_quote(); 
} else { 
  get_stock_quote(); 
} 
sub get_stock_quote { 
   # URL for the latest quotes 
  surl ="http://www.bmv.com.mx/bmv/conxuna.cgi?pizarra=$stock&serie=$serie&x=
0 \& y=0";
   $ua = new LWP::UserAgent; 
   $response = $ua->request(GET $url); 
   if (!$response->is_success) { 
    db_error(); 
   } 
   $content = $response->content; 
   # Parse the HTML code 
   SQFilter->new->parse($content); 
} 
sub get_index_quote { 
   # URL for BMV indexes 
   $url = 'http://www.bmv.com.mx/cgi-bin/indices.cgi?tipo=1'; 
   $ua = new LWP::UserAgent; 
   $response = $ua->request(GET $url); 
   if (!$response->is_success) { 
     db_error(); 
   } 
   $content = $response->content; 
   # Parse the HTML code 
   INDEXFilter->new->parse($content); 
} 
sub db_error { 
   $out_file = "../data/$ARGV[0]\_$ARGV[1].quote"; 
   $out_file = "../data/$ARGV[0]\_$ARGV[1]\_$ARGV[2].quote" if 
$ARGV[2]; open(OUT, ">$out_file"); 
  print OUT "result: DBERROR\n"; 
  close OUT; 
   exit; 
}
```
El funcionamiento práctico se ilustra en el siguiente ejemplo práctico:

1. Se marca el 57 26 66 77

- 2. Se escucha el siguiente mensaje en el sistema: BIENVENIDO A BOLSATEL. POR FAVOR DIGA EL NOMBRE DE LA ACCIÓN QUE DESEA CONSULTAR.
- 3. El usuario dice: "PEÑOLES"
- 4. El sistema dice: USTED DESEA CONULTAR PEÑOLES.
- 5. El sistema dice: PEÑOLES CUENTA CON 3 SERIES, SERIE A, SERIE B Y SERIE C. DIGA EL NOMBRE DE LA SERIE QUE DESEA USTED CONSULTAR.
- 6. El usuario dice: SERIE A.
- 7. El sistema dice: USTED DESEA CONSULTAR PEÑOLES SERIE A.
- 8. El sistema dice: PEÑOLES SERIE A: 100.87 AL DIA DE HOY A LAS 12:00.
- 9. El sistema dice: DESEA USTED CONSULTAR OTRA ACCIÓN?
- 10. El usuario dice: SI.
- 11. El sistema dice: POR FAVOR DIGA EL NOMBRE DE LA ACCIÓN QUE DESEA USTED CONSULTAR.
- 12. El usuario dice: WALMART
- 13. El sistema dice: WALMART CUENTA CON 2 SERIES. SERIE A Y SERIE B.
- 14. El usuario dice: WALMART SERIE A.
- 15. El sistema dice: WALMART SERIE A:123.01 AL DIA DE HOY A LAS 12:00
- 16. El sistema dice: DESEA USTED CONSULTAR OTRA ACCIÓN?
- 17. El usuario dice: NO, GRACIAS.
- 18. El sistema dice: GRACIAS POR UTILIZAR BOLSATEL.

Después de un par de semanas de pruebas de funcionalidad, afinaciones y ajustes se liberó el servicio "BOLSATEL" de IVR (Reconocimiento de Voz) para dar servicio, sin costo alguno, a partir de Junio del 2001.

## **SAS INSTITUTE**

PROYECTO DE CONSOLIDACIÓN DE SERVICIOS DE TECNOLOGÍAS DE INFORMACIÓN INSTITUCIONALES Y DEFINICIÓN DE POLÍTICAS Y PROCEDIMIENTOS DE SOPORTE A USUARIOS DE LA RED INTERNA.

#### **Desarrollo de la Solución**

La propuesta aceptada para la integración de la nueva solución contó con las siguientes características:

## **Características del Equipo**

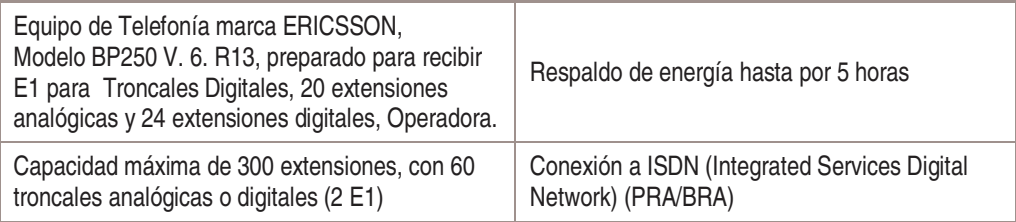

## **Funciones**

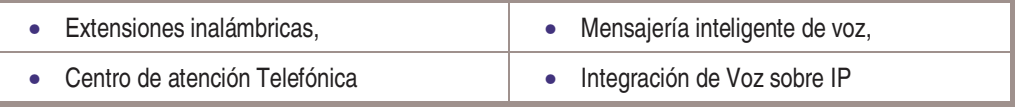

## **Configuraciones**

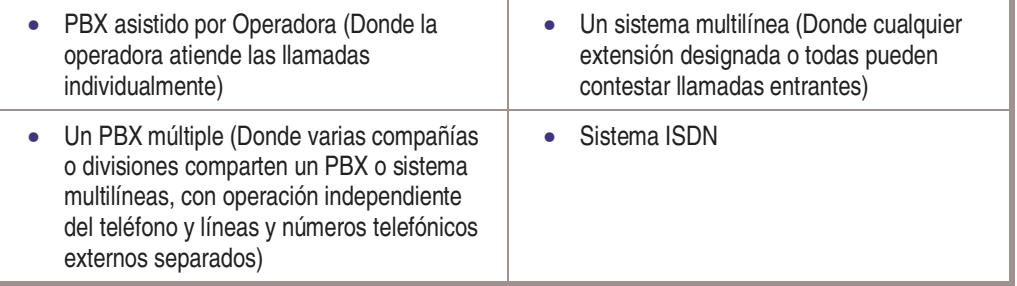

## **Facilidades**

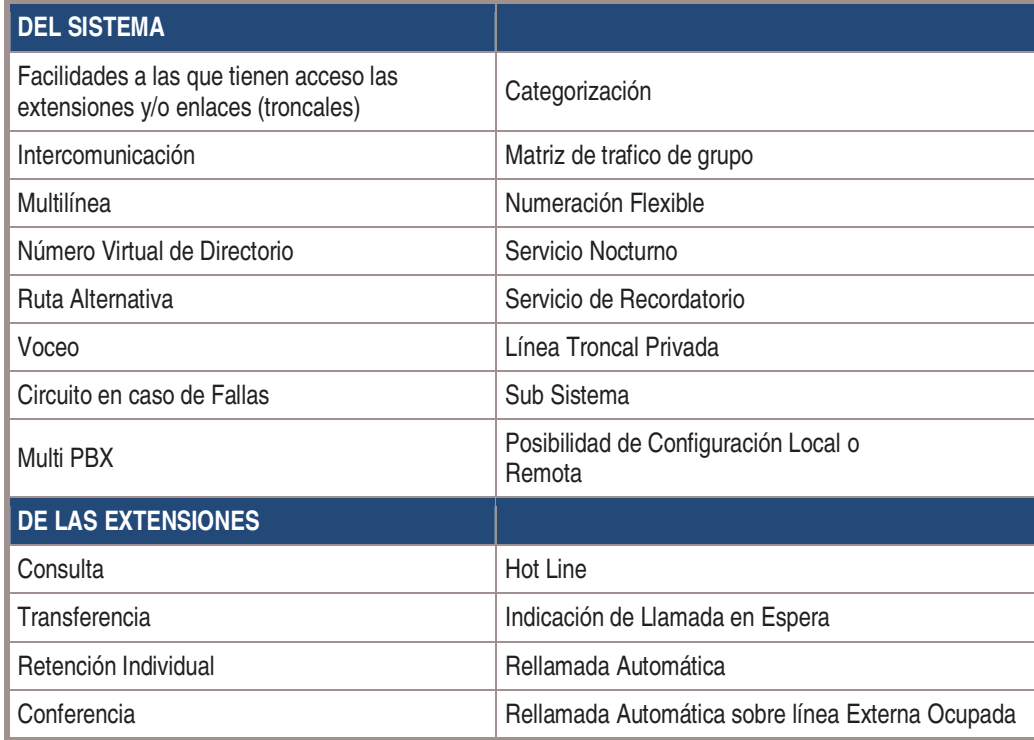

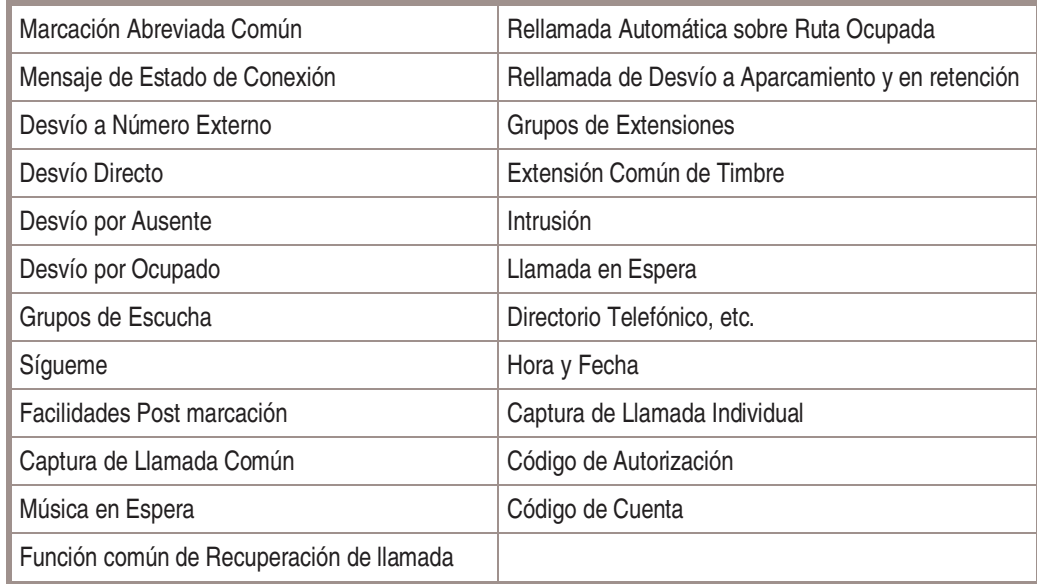

#### **Aparatos Telefónicos**

El sistema telefónico digital Businessphone 250 permite la conexión de la familia de teléfonos digitales DIALOG 32XX, comunes con otros sistemas Ericsson, como el MD110.

Los modelos de aparatos telefónicos digitales propios del sistema y que propone se instalen, se indican a continuación:

#### **Teléfono analógico**

DIALOG 4220 LITE (DIALOG 3105)

- Para mesa y/o pared
- Marcación tonos/pulsos
- **Mute**
- Led de mensaje en espera
- Cambio a tonos
- Remarcación del último número
- Control de volumen y de timbrado
- Compatible con diademas

#### **Teléfono digital estándar**

DIALOG 4222 OFFICE (DIALOG 3212)

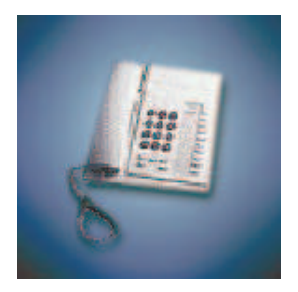

- Teclado estándar
- 3 teclas de función permanente
- Altavoz manos libres
- 8 teclas de función permanente con LED
- teclas de función programables
- Pantalla de 2x20 caracteres 4 alfanuméricos.
- Funciones definidas para hotel: Mensajes
- despertador, No molestar, Recepción, Restaurante, Llamar a la calle

DIALOG 4223 PROFESSIONAL Teléfono digital estándar (DIALOG 3213)

- Teclado estándar
- Altavoz manos libres
- 22 teclas de función permanente con LED
- 14 teclas de función programables
- Pantalla de 2x20 caracteres alfanuméricos
- Funciones definidas para hotel: Mensajes despertador, No molestar, Recepción restaurante, Llamar a la calle.

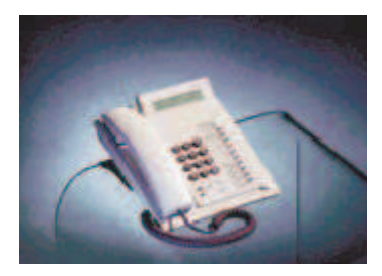

#### **Consola de operadora**

DIALOG 4223 OPERATOR (DIALOG 3214)

- Teclado estándar
- 3 teclas de función permanente
- Altavoz manos libres
- 15 teclas de función permanente con LED
- 3 teclas de función programables
- Pantalla de 5x40 caracteres alfanuméricos
- 4 teclas de menú
- Hasta 2 paneles extras para 34 teclas programables

## **Actividades.**

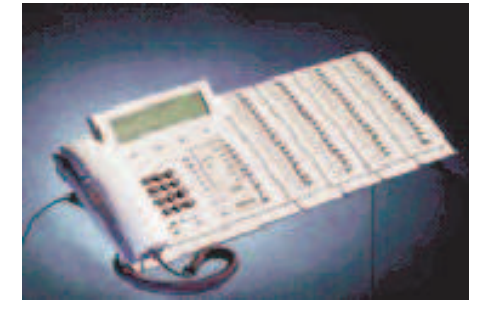

En términos generales, las actividades que se llevaron a cabo para la implantación y puesta en marcha de la presente solución se resumen en la siguiente tabla:

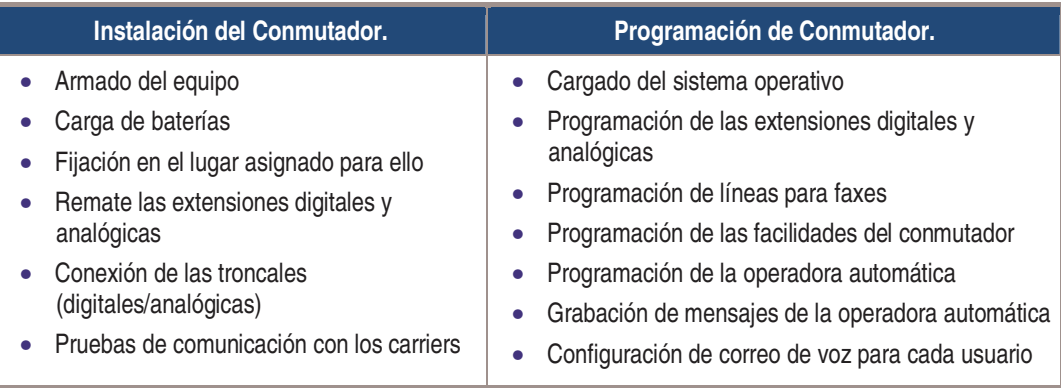

Así mismo tuvo que invertirse tiempo para llevar a cabo una breve etapa de capacitación Para todo el personal en el uso de los aparatos telefónicos además de una Capacitación básica al administrador del sistema.

A la par de la etapa de instalación, configuración y puesta a punto del equipo PBX adquirido, se firmó un nuevo contrato de servicios con AT and T Alestra para la adquisición de servicios de VOZ con las siguientes características:

- 20 troncales digitales
- 100 "Números directos" (DIDs)
- 10,000 llamadas mensuales de servicio medido
- 2,500 minutos mensuales de LD Nacional
- 700 minutos mensuales a celular
- Identificador de llamadas

Por último, fue necesario llevar a cabo labores de coordinación entre el proveedor que instaló y configuró el conmutador telefónico y el personal de AT and T Alestra, y que fue necesaria una etapa de pruebas, análisis y diagnóstico de problemas, y liberación en producción de los nuevos servicios de telefonía.

## Proyecto 2 - CONSOLIDACIÓN DE LA RED LAN

La etapa de implementación de la solución se realizó con los siguientes componentes:

Se utilizaron 8 switches cisco catalyst 3524 24 ptos. 10/100 con 8 slots gbics para interconectar en cascadeo el backbone de la red.

Se realizaron las siguientes actividades:

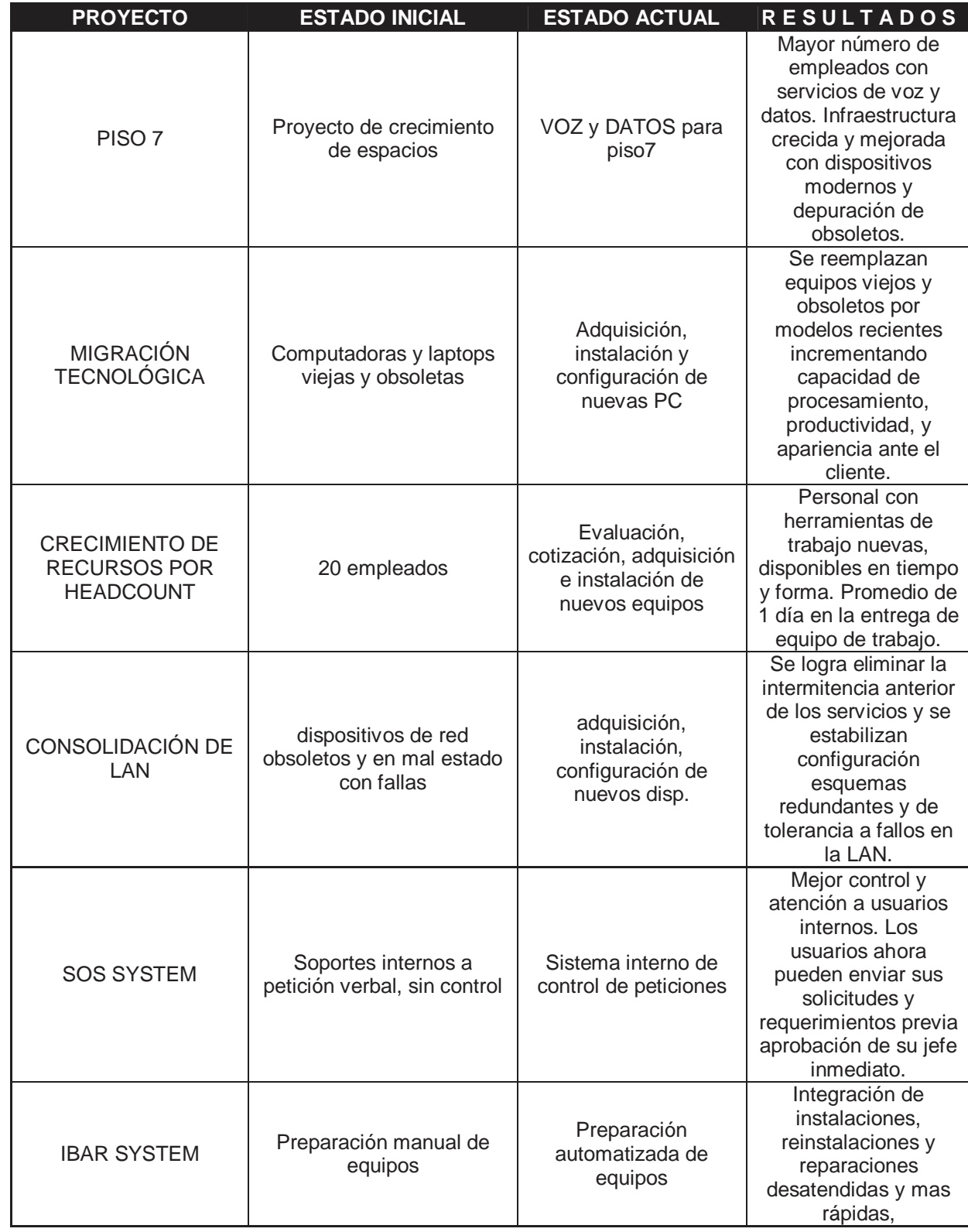

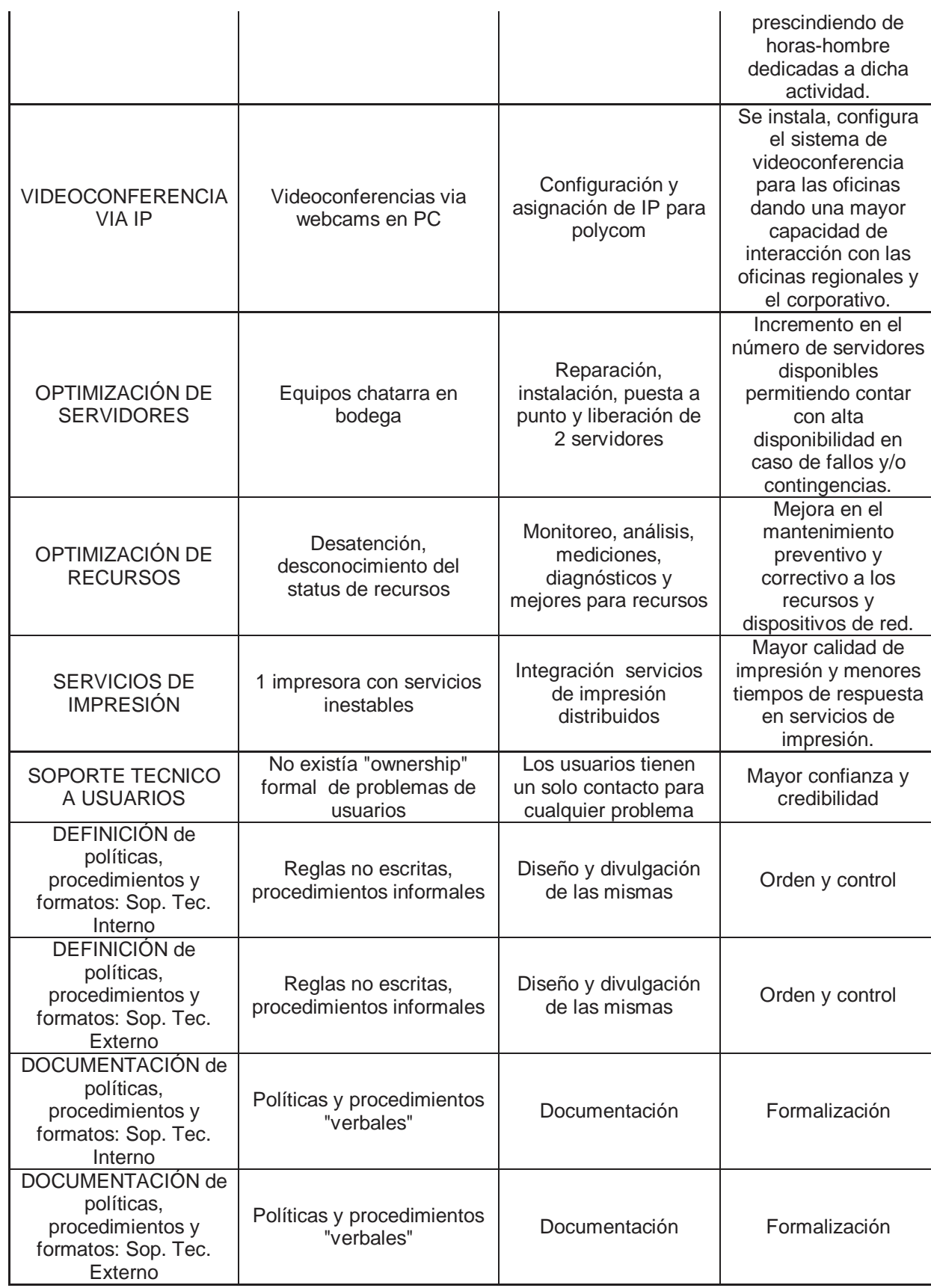

PROYECTO DE ASESORÍA "ASSESSMENT PARA GNP POR EDS."

El desempeño del sistema debe ser analizado minuciosamente en coordinación entre los usuarios y administradores del sistema al examinar una aplicación bajo el contexto de la configuración del sistema y ambiente. Una buena configuración debe balancear el CPU, I/O, y recursos de red contra las solicitudes colectivas de la aplicación en cualquier aspecto. El incrementar cierta parte de los recursos en específico sin tener en consideración el resto, podría perjudicar en un momento dado el desempeño del equipo a nivel general.

La recomendación de mayor valor que podemos hacer para mejorar el desempeño y tiempos de respuesta de las aplicaciones es considerar la reescritura u optimización del código de los aplicativos con base en ciertas recomendaciones citadas anteriormente entre otras.

Los siguientes asuntos a nuestro parecer deben tener la más alta prioridad para su revisión y solución:

#### **Ambientes de PRODUCCIÓN y DESARROLLO conviviendo**

Debe procederse a la separación de ambos ambientes en diferentes equipos a la brevedad.

#### **Licenciamiento**

Revisar la parte de licenciamiento a detalle en coordinación GNP con EDS y SAS.

#### **Varias versiones**

Migrar y desarrollar todo en una misma versión para evitar inconsistencias. Tener presente la próxima instalación de la versión SAS v.9.1.3. Si este plan no se genera oportunamente GNP corre el riesgo de tener 3 versiones del mismo software en su base instalada.

#### **Administración compartida**

El administrador del sistema debe ser una sola persona que conozca a detalle cada uno de los puntos finos del sistema, ambientes, versiones, tareas, funciones, etc… para así tener un solo punto de contacto para efectos de responsabilidad, conocimiento e información.

#### **Recursos de HW y SW compartidos con otras aplicaciones**

Lo recomendado es contar con un equipo dedicado a SAS específicamente si y solo sí las tareas realizadas presentan o si uno o más de los productos de terceros con que convive presenta una gran demanda de recursos del sistema, ya que se reporta que constantemente tienen que estar "matándose" diversos procesos que se pasman por este motivo. Es importante recalcar que muchas sesiones de SAS pueden dejar inservibles grandes sectores de espacio en disco cuando dichas tareas son terminadas de manera anormal.

#### **Actualización de conocimientos y habilidades.**

Es importante que tanto usuarios como administradores puedan actualizar sus conocimientos y habilidades debido a que varias de nuestras recomendaciones van en el sentido de actualizar, migrar y consolidar versiones y ambientes.

#### **Optimización y maximización de desempeño**

En la sección del "Plan de estabilización" se dieron recomendaciones puntuales en este respecto.

#### **Delegación de tareas y procesos de superusuario**

Es indispensable eliminar esta dependencia mediante una reasignación meticulosa de permisos y privilegios para usuarios con perfiles especiales.

#### **Entrenamiento y capacitación de usuarios**

Se recomienda considerar capacitación avanzada para tales efectos.

#### **Mantenimiento y actualización de sistemas**

Se recomienda crear y definir políticas de conservación y depuración de datos históricos, así mismo, también es indispensable una política de revisión periódica para este aspecto.

#### **Documentación de configuraciones de ambientes**

Es altamente recomendable que se establezca un plan muy concreto para documentar a detalle todos los pormenores de los ambientes existentes.

## **Reporte de Diagnóstico (Análisis y Diagnóstico de la Infraestructura y Ambientes)**

### **Descripción Técnica de la Arquitectura de SAS**

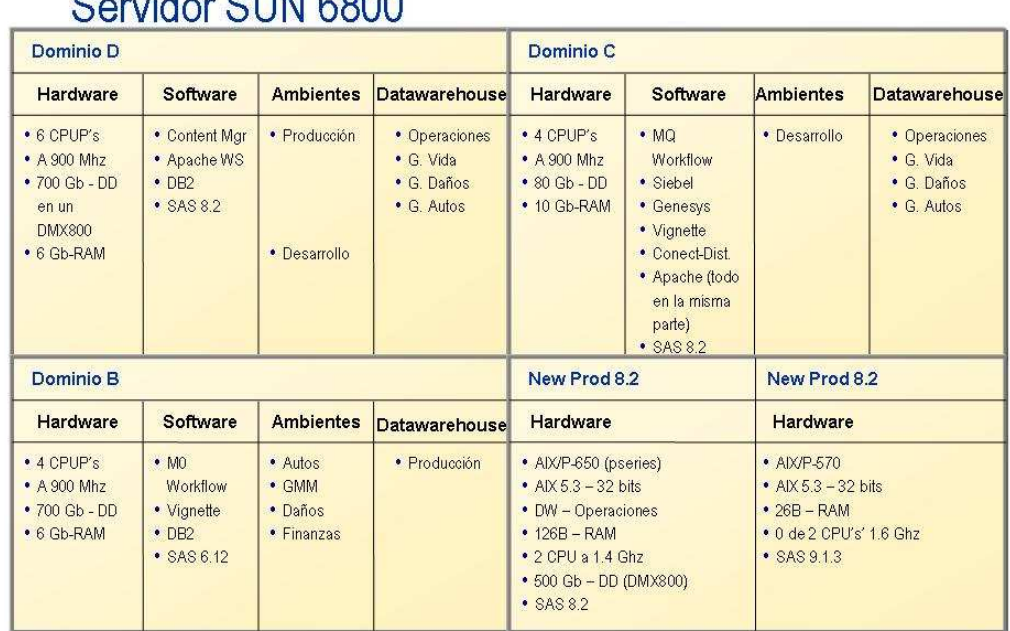

# Comidar CLINI COOO

## **Dependencias/Interfaces con otros Sistemas.**

A continuación se detalla la interacción funcional de los ambientes SAS.

Esquemas de Ambientes por Dominio

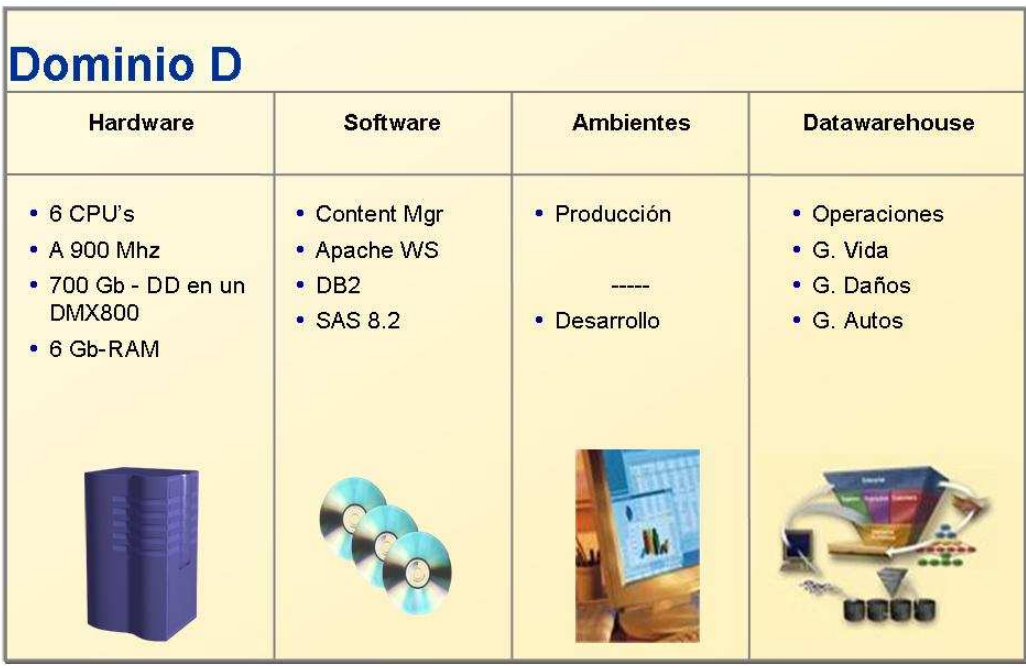

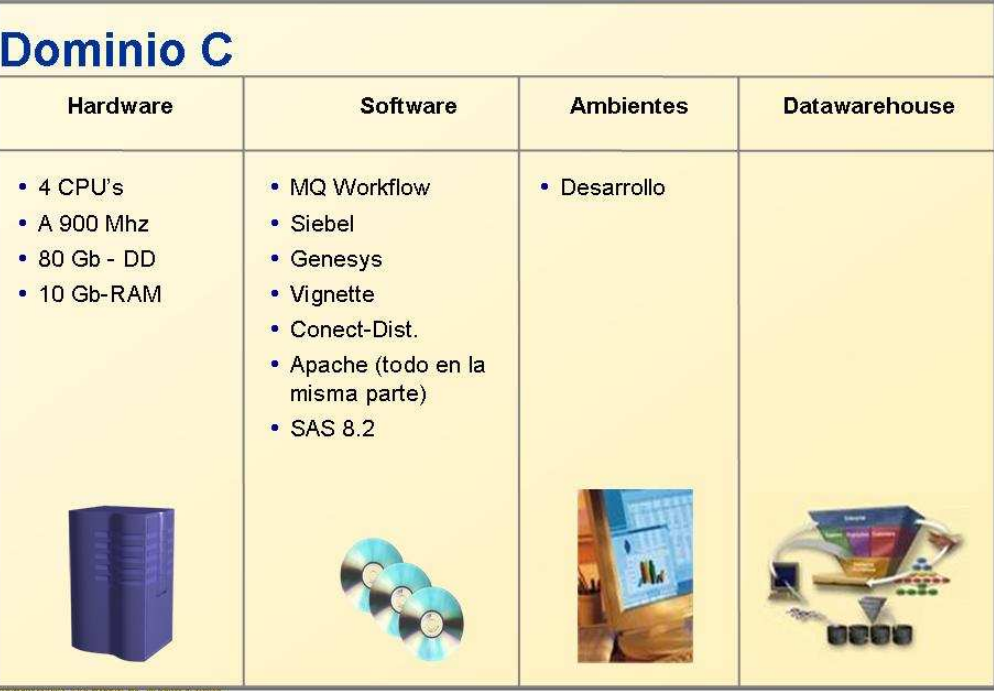

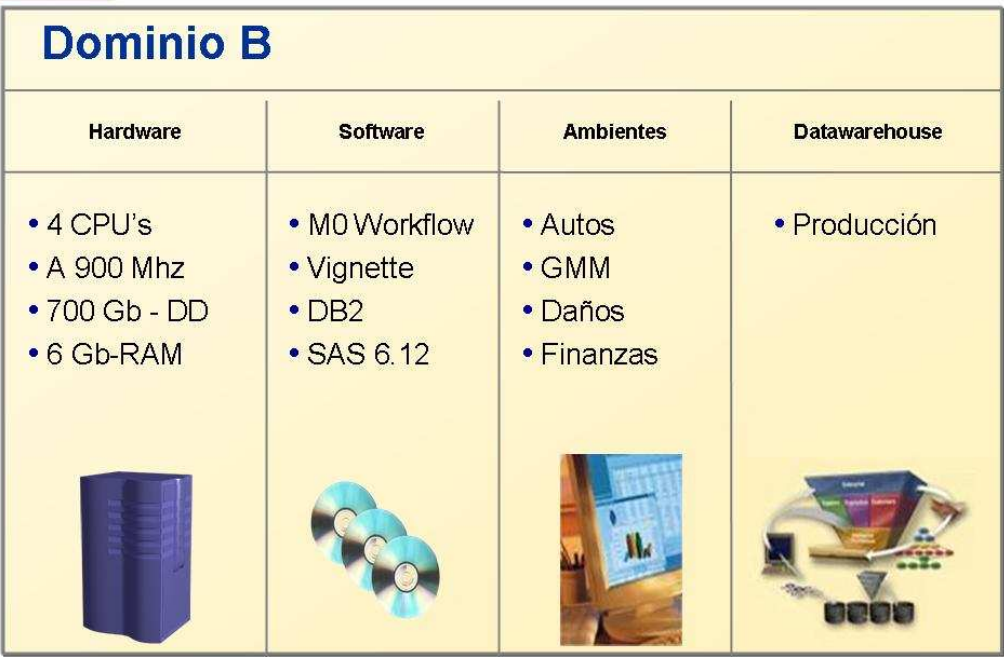

## **Plan Propuesto de Estabilización. Aspectos de Complejidad**

#### Mitos y dificultades comunes respecto a asuntos de desempeño de SAS

La percepción general de nuestros usuarios en SAS es que nuestras aplicaciones requieren una cantidad desmesurada de memoria, mucho de esto con base en las recomendaciones de las configuraciones mínimas que normalmente extendemos.

Nuestra plataforma incluye herramientas de lenguaje de programación de cuarta generación con un arreglo sofisticado de herramientas y aplicaciones que permiten a los programadores tener la capacidad y flexibilidad de crear una gama muy amplia de soluciones. Acoplado con el hecho de que con componentes como SAS ACCESS se habilita la posibilidad de conectar nuestro software a más de 50 tipos de bases de datos y suites de aplicaciones de terceros, creando con esto la posibilidad de dar grandes resultados solo limitados por la capacidad y el talento de los desarrolladores.

Algo indispensable de comentar es que SAS por sí mismo NO demanda grandes cantidades de memoria. Si bien es cierto que tal como en un automóvil en el cual uno mismo controla la velocidad a la que quiere andar, también es cierto que algunas aplicaciones desarrolladas en SAS llegan a requerir más memoria de la normal. Algunas veces hacer esto permitirá que el proceso se ejecute más ágilmente, en otras ocasiones se notará una diferencia y en otras esto mismo podría provocar alguna clase de problemas. Volviendo al ejemplo del automóvil, algunas veces será posible conducir velozmente durante cierto tiempo solo para llegar más rápidamente a una avenida sumamente congestionada o totalmente detenida y que no se llegará al destino más prontamente que si se hubiera viajado durante todo el trayecto a una velocidad promediada. La anterior analogía aplica para ciertas aplicaciones SAS; grandes problemas requieren de grandes cantidades de recursos. El punto es que así como muchas aplicaciones SAS no requieren mucha memoria, mientras que otras definitivamente requieren cantidades por encima del promedio, pero es necesario decir que solamente mucha memoria se requiere cuando el desempeño y tiempo de respuesta son asuntos críticos.

La gran dificultad es que los administradores de SAS no tienen conocimientos de hardware y configuraciones así como los administradores de sistemas muy contadas ocasiones poseen el conocimiento necesario de SAS. Esta condición hace complejo el conciliar puntos de vista en cuanto a asignación de recursos para ciertos aspectos. En última instancia la plataforma SAS es solo eso, una colección de tecnologías absolutamente programables y configurables. El poder y flexibilidad disponible para los desarrolladores de aplicaciones es difícil de cuantificar. Con base en esto, es verdaderamente importante establecer que reglas y recomendaciones para todos los usuarios en general son imposibles de hacer.

#### **Observaciones de la situación actual.**

#### Opción de "FULLSTIMER"

Para efectos de esta asesoría, esta opción es útil para reunir información referente al desempeño desde la perspectiva de la aplicación.

Al habilitarla, los "logs" de SAS contendrán datos porcentuales y tiempos de utilización de memoria, PROC por PROC (así como de data steps). Para aplicaciones ejecutadas en modo "batch" o en modo "background", los totales de tiempo serán desplegados de manera resumida.

El siguiente sería un ejemplo para el proc PHREG:

NOTE: PROCEDURE PHREG used: time: memory: real 3:06.380 page faults 0 user cpu 2:34.728 page reclaims 0 system cpu 27.287 seconds usage 30.99 M block I/O operations: context switches: input 1 voluntary 521 output 75 involuntary 2036

Esta opción puede ser invocada desde un programa SAS de la siguiente manera: options fullstimer;

O aún puede ser añadida en una línea de comando durante la invocación de un cierto programa:

\$ <SAS\_INSTALL\_DIR>/sas -fullstimer myprog.sas

Los elementos de mayor interés para nosotros serán los valores de tiempo y la cantidad de memoria utilizada. Esta información es obtenida con getrusage (3C). La ayuda (man getrusage) puede proveer todos los detalles finos de lo que cada campo signifique. Una muy breve explicación de tiempo real, tiempo usuario, tiempo sistema sería la siguiente:

- Tiempo real representa el tiempo común de un "reloj".
- Tiempo usuario es el tiempo utilizado por el CPU para ejecutar instrucciones de usuario o una aplicación.
- Tiempo Sistema es el tiempo utilizado por el CPU sobre el kernel para realizar funciones de sistema para la aplicación del usuario.

Las principales diferencias entre tiempo real y tiempo usuario – sistema pueden ser atribuidas a cualquiera de:

- Contención por CPU tiempo esperando un "pedazo" de CPU
- "Paging" o "swapping"
- Contención de I/O
- Red
- Esperando un candado
- Otros procesos en ejecución

Normalmente las aplicaciones que tienen un tiempo real y tiempo usuario muy similares demandan mucho CPU. En estos casos, el desempeño puede incrementarse con CPU´s con mayor capacidad. Muchas veces el simple hecho de optimizar la aplicación misma puede incrementar el desempeño de la misma también.

Si se llega a notar una gran diferencia entre el tiempo real contra el tiempo usuario y el tiempo sistema, es casi un hecho que puede hacerse una mejora en el desempeño. El siguiente paso crítico sería identificar los factores causa raíz o las razones de dicha diferencia. Dichos factores casi siempre son una combinación de limitaciones por configuraciones o tipo de HardWare y por ineficiencia de la aplicación.

FULLSTIMER también reportará los "switches" voluntarios e involuntarios de contexto. Estos campos están documentados en la sección de ru\_nvcsw y ru nivcsw de la ayuda de getrusage(3C) man page. Los "switches" voluntarios usualmente representan estados de espera en un recurso; números muy elevados

en este campo no necesariamente son malos. De cualquier modo, un número elevado de "switches" involuntarios indican una falta de recursos.

Estos son algunos de los datos obtenidos con esta funcionalidad:

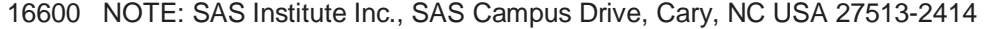

16601 NOTE: The SAS System used:

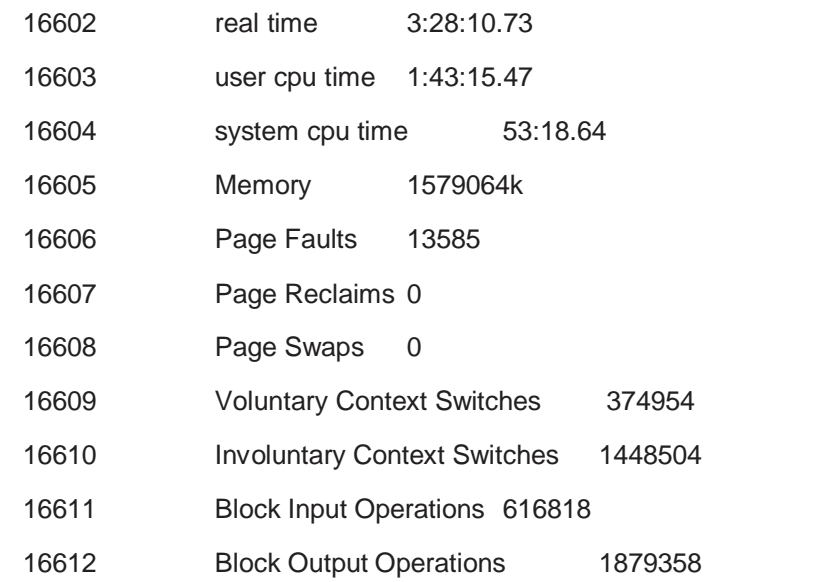

#### **Unidades de almacenamiento**

#### Requerimientos de sistema de SAS respecto a I/O

En el área de las aplicaciones SAS y de I/O, existen algunos cuantos conceptos que tener en mente. Conceptualmente existen 2 áreas distintas de I/O par alas aplicaciones SAS. En la práctica, esto puede conducir en varias direcciones.

Existen áreas de datos y de trabajo (o "scratch"). Las áreas de datos son especificadas programáticamente por la directiva de libnames del Sistema SAS. Dado esto tales podrían ser cualquier clase de directorios escribibles en plataformas UNIX, incluyendo NFS aunque no es lo recomendado. Cualquier área de trabajo es eliminada cuando las aplicaciones SAS se cierran adecuadamente. Es importante mencionar que los "jobs" que son terminados de manera anormal podrían dejar grandes áreas de espacio completamente inutilizables. Lo ideal es previo a terminar cualquier proceso o servicio cerciorarse de que la sesión por parte del cliente haya sido terminada adecuadamente con un "sign off" o terminando cualquier clase de "rsubmit" ejecutado desde cualquier cliente. Particularmente para ambientes "clienteservidor" donde SAS se conecta desde una PC al Servidor en UNIX y donde un proceso SAS es iniciada, la sesión cliente SAS

Aun cuando podría sonar obvio que las configuraciones de I/O dependen altamente de los requerimientos institucionales, de usuarios y de aplicación de cada cliente. Aun cuando no existe una determinada configuración de I/O que se ajuste a todos nuestros usuarios y sus diferentes situaciones, existen algunas consideraciones generales muy útiles:

- Distribuir y balancear las cargas de trabajo en el mayor número de controladores de arreglos, canales de I/0, "spindles" y demás dispositivos posibles. En este caso, esta es una recomendación concreta para el caso de GNP.
- Definitivamente separar las áreas de DATA y las de WORK; El área de WORK por default es /usr/tmp o /tmp y debe ser modificado para apuntar hacia un volumen lógico separado que haya sido configurado para actividad de escritura intensa. En casos como GNP en que todos los usuarios de sistema utilizan la misma área de "WORK" esto representa un cuello de botella constante. Configurar áreas de "Work" separadas que correspondan a diferentes canales de I/0 es teóricamente sencillo, y lo verdaderamente complicado radica en educar a los usuarios para aprovechar tales configuraciones en sus respectivas interfaces de cliente. En el caso de GNP, si lo anterior resultara improcedente por cuestiones técnicas o administrativas, entonces se recomienda utilizar una gran área de WORK para todos los usuarios teniendo en cuenta que lo idealmente recomendable es maximizar las rutas de lectura y escritura hacia dicha área. Esto podría llegar a implicar que se tenga que repartir entre varias unidades físicas.

Puesto que el área de WORK es un área temporal típicamente no necesita ser respaldada en ninguna clase de medio, solo requiere ser configurada apropiadamente para tal propósito. Al calcular el tamaño para los volúmenes del área WORK, no existe ninguna clase de regla. El tamaño depende de manera directa de cada aplicación. Adicionalmente, los usuarios pueden codificar sus aplicaciones de manera en que las mismas hagan un mayor o menor uso de dichas áreas. Muchas aplicaciones (ejemplo: SORT) necesitará hacer copias completas del input de los data sets previo a poder eliminar los originales. Esta copia temporal es usualmente hecha en el área de "trabajo" y no necesariamente en el directorio WORK de SAS.

• Darle a la red la importancia que merece. Numerosas sesiones de SAS/CONNECT requieren de transferencias de grandes volúmenes de datos lo cual puede provocar constantemente cuellos de botella. Tiene que observarse

tanto los jobs como el volumen de datos a ser transferidos. Los datos de SAS pueden ser divididos en subsets previo a su transferencia.

#### Controladoras de arreglos de Disco: RAID 5, Striping/Mirroring, Stripe interlace

Las áreas de actividad intensa principalmente para escritura deberían evitar usar RAID 5(parity) y ser configuradas con RAID 0(striped). Debido a la naturaleza del RAID 5, una escritura lógica requiere del orden de 4 a 5 "I/O´s". Adicionalmente, los cálculos de paridad durante actividad normal requieren de tiempos de CPU considerables.

En una prueba interna hecha en el corporativo de SAS con un equipo SUN 15K, utilizando una función data step se copió un dataset de alrededor de 1 GB en una partición con RAID 0 y luego hacia una con RAID 5 obteniéndose los siguientes resultados:

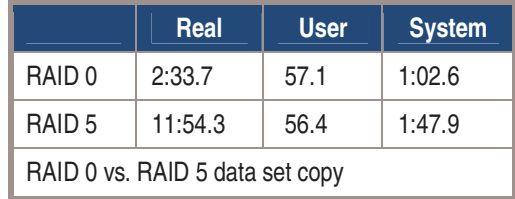

Según lo mencionado por Gabriela Casco los 3 dominios SAS cuentan con arreglos de RAID 5 por lo que es altamente probable que los servidores de GNP muestren resultados de reducción de tiempos de transferencia y lectura similares en RAID 0 bajo una prueba como la arriba mencionada.

Nota: Para almacenamiento de datos críticos es ideal el uso de RAID 5 por la redundancia y tolerancia a fallos que ofrece. RAID 0 no ofrece ninguna clase de redundancia por lo que obviamente no debe ser utilizado en ambientes de misión crítica, es decir, única y exclusivamente es ideal para efectos de áreas como WORK y SCRATCH.

Los resultados de nuestra prueba interna confirman la recomendación hecha para el uso de RAID 0 y RAID 5 dependiendo las circunstancias de cada aplicación.

### Configuración de SWAP

Debe configurarse suficiente SWAP si se utilizan funciones PROCs que requieran de grandes cantidades de memoria virtual. Muchos procedimientos de SAS hacen un uso extensivo de memoria. En el caso de GNP eventualmente se presentan errores de "insufficient memory" debido a que en algunos casos la reservación de SWAP no puede hacerse ni en tiempo ni en forma adecuada; incluso puede llegar a darse el caso en que exista solo un usuario conectado al sistema con varios GB en RAM y que este no esté realizando tarea alguna, y aún así recibir un error de "insufficient memory" si no se cuenta con una configuración adecuada de suficiente área SWAP. Algunos PROCs podrían producir resultados inesperados. Es posible verificar la cantidad de SWAP configurada en el sistema utilizando los comandos swap(1M) y (swap -l) así como la cantidad reservada con swap -s. Nótese que el espacio libre en el dispositivo SWAP no es igual a la SWAP disponible. Esto es por el /tmp del SWAP file system. Dicha partición es una combinación de espacio físico para SWAP y de memoria disponible.

Si los usuarios especifican grandes peticiones de MEMSIZE, debe tenerse una cantidad considerable acumulada de SWAP apartada. En el caso desafortunado de que se presente paginación hacia el área SWAP hay que configurar la SWAP de manera muy similar a las áreas de datos. También hay que optimizar los I/O´s, en lugar de 3 o 4 dispositivos SWAP simples, debe considerarse una configuración de tipo RAID 0 (striping). En este caso, debido a que los ambientes son 7x24, esta clase de configuración RAID 0 puede no satisfacer los requerimientos de disponibilidad. Puede crear y añadir áreas SWAP de manera dinámica con los comandos mkfile y swap -a . Obviamente esto debe evitar hacerse en una partición que está sometida a intensas cargas de trabajo. Es altamente recomendado mantener en monitoreo el dispositivo SWAP como una manera sencilla de prevenir paginación.

#### SAS BUFSIZE/BUFNO Options / Solaris Buffer Cache

Al monitorear los procesos SAS con "truss" es probable que se encuentre que la mayor parte de las llamadas de sistema de read/write usan una cantidad pequeña de buffer size probablemente entre 8k o 16k. Puede encontrarse que el desempeño de ciertas tareas sea incrementado y se incrementa la opción de BUFSIZE en SAS para un data set en específico. La única manera de cambiar el buffer size sería usar un data step para copiar el data set y especificar el Nuevo BUFSIZE:

```
 data new (BUFSIZE=64k) 
                set libname.old; 
      run;
```
Puede buscarse el BUFSIZE del data set mediante un PROC CONTENTS:

```
 proc contents data=libname.dataset; 
 run;
```
En la experiencia en general se detecta una pequeña pero casi imperceptible mejoría al incrementar el BUFSIZE. En ambientes Sun, el "buffer cache" atenúa la necesidad de modificar el BUFSIZE por lo que esta opción no es tan recomendada para el caso de GNP.

A fin de mostrar los efectos de leer un data set desde el "buffer cache" de Solaris en la tabla a continuación se muestran los resultados de una prueba interna realizada en un servidor SUN 15K con 2 ejecuciones consecutivas donde se leyó un data set sin hacer ninguna escritura:

```
 data _null_; 
         set gold.hrecs(keep=state); 
         /* no state codes of '00' */ 
        where state = '00'i run;
```
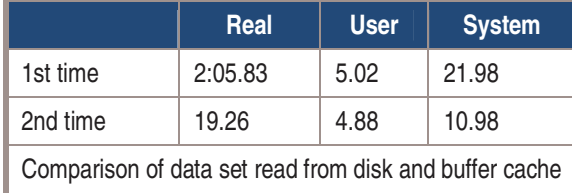

Luego entonces, existe una gran ventaja de poder accesar archivos desde el "buffer cache" de Solaris.

En cuanto a modificar la opción BUFNO de SAS realmente no hace diferencia alguna en desempeño en la cantidad de memoria utilizada conforme a lo reportado por el log de fullstimer. BUFSIZE y BUFNO tienen un mayor impacto en ambientes mainframe, luego entonces esta recomendación no aplica para GNP

#### Compresión de Data Sets

SAS cuenta con una opción para comprimir data sets al crearlos con solo especificarlo; COMPRESS=yes en el data step o simplemente al utilizar OPTIONS COMPRESS=YES. Con base en la información proporcionada por EDS en cuanto a los espacios en disco disponibles vs. utilizados, esta opción representa una gran ventaja al reducir el volumen de espacio utilizado en disco a la mitad en la mayoría de las ocasiones. El detalle a considerar en este sentido es que el habilitar esta opción también representa un incremento en la utilización de CPU para lograr comprimir los datos para escribirlos o para descomprimirlos al ser leídos.

Luego entonces en conclusión, para GNP específicamente, utilizar esta opción depende de qué tan críticos sean los tiempos de respuesta. Existen casos documentados en que el desempeño del equipo se ve mejorado en un 15% aprox. utilizando data sets comprimidos contra data sets NO comprimidos, pero esto varía según las circunstancias.

#### File System

#### Afinación de UFS

En general, no existe realmente ninguna clase de afinación por hacer. Si se crean grandes volúmenes de datos para contener archivos de gran tamaño, (en vez de contener muchos pequeños), debe considerarse utilizar la opción para reducir el número de "inodes". El default es crear 1 "inode" por 2k de espacio de archivos. Si en GNP se cambiara que la utilización a 1 "inode" por 32k, muy probablemente se esperaría proveer mas espacio para el área de archivos sino también posiblemente se disminuiría el tiempo fsck de ~1:25 to ~33 segundos para un file system de 20 GB. También para grandes volúmenes, puede considerarse pues reducen el porcentaje de espacio libre de 10% a tal vez 2-3%. Un ejemplo de un comando para crear newfs:

# /usr/sbin/newfs -v -i 32k -m 3 <device name>

#### I/O Directo

Cuando se habilita I/O directo mediante la opción "mount", la información es transferida directamente al espacio en buffer de cada usuario y se evita la transferencia hacia el cache búfer del kernel. Si se realizan grandes cantidades de I/O secuencialmente, esto podría llegar a ser útil para GNP. De cualquier modo, la experiencia indica un efecto opuesto en algunas ocasiones, cuando la copia se hace con la opción -forcedirectio en volúmenes montados. Por lo que esta parte quedaría simplemente como referencia y no como una recomendación formal para este caso.

#### Otros parámetros del kernel.

En realidad, no existe tampoco una afinación que deba hacerse al kernel de solaris. Al contrario de las configuraciones de DBMS o de otras aplicaciones donde puede llegar a necesitarse incrementar parámetros de memoria compartida o de otros parámetros de kernal, esto no es necesario hacerse en aplicaciones SAS típicas.

Históricamente muchos usuarios pensaban necesario afinar el cache buffer de Solaris. En otros sistemas UNIX esto se hace cambiando el parámetro del kernel, normalmente el "ufhwm". El parámetro es usado exclusivamente para el sistema de archivos UFS y tiene un mínima sino es que nula afectación en "memory/file I/O page cache". Por lo que esta parte quedaría simplemente como referencia y no como una recomendación formal para este caso.

#### **CPU**

#### Contención del CPU

Un CPU es uno de los varios potenciales cerebros de un sistema, observamos como bajo ciertas condiciones los ambientes en GNP llegan a presentar restricciones de procesamiento y desempeño con base en el nivel de CPU.

Al examinar los efectos de compartir CPU entre varias aplicaciones observamos la manera en que los tiempos de respuesta de las aplicaciones se ven afectados cuando se ejecutan procesos múltiples que compiten simultáneamente por CPU.

En este sentido, la recomendación es muy puntual. Debido a que en los 3 ambientes se tiene SAS instalado y en cada uno de estos ambientes SAS existen otras aplicaciones, con base en lo señalado durante las entrevistas y cuestionarios, no existe una asignación definida ni de CPU ni de ningún recurso por aplicación (solo de espacios en Disco Duro) por lo que es importante reconsiderar estas circunstancias ya que se propicia una competencia por recursos entre todas y cada una de las aplicaciones existentes en el servidor.

#### **Memoria**

#### Recomendaciones

Desde el punto de vista de Hardware/OS el área de memoria es probablemente el área más importante responsable de reducción e incremento de desempeño así como de desempeños predecibles bajo intensas cargas de trabajo.

Los usuarios y administradores deben tomar en cuenta otros requerimientos de sistema al cumplir con los requerimientos de uso de memoria. Es posible que se tengan más CPUs de lo necesario y que se cuente con un sistema de archivos configurado de manera óptima, pero sin recursos suficientes de memoria, el desempeño será muy pobre de cualquier modo.

Con base en lo observado en GNP, se cuenta con lo estrictamente necesario en cuanto a CPU, I/O a disco y recursos de red, entonces el asunto de fondo es sumar la cantidad total de memoria requerida + los requerimientos mínimos de sistema recomendados para ajustarse a la recomendación ideal de RAM para el sistema. Este aspecto es absolutamente crucial para lograr predecir desempeño bajo grandes cargas de trabajo.

• Como una sugerencia inicial, para la versión 8 de SAS recomendamos generalmente .5 GB de memoria por CPU. A un nivel más granular, se recomienda configurar de 32-64 MB para Solaris, 32 MB para las ventanas de interfaz y 32 MB por sesión de SAS. También es un hecho que cualquier sesión individual de SAS puede en un momento dado requerir ser incrementado en .5 GB o hasta en 1 GB. En conclusión, las recomendaciones de memoria en GNP cada usuario SAS a nivel de sistema

#### Paginación

El sistema de memoria de solaris provee de administración de memoria virtual en una base de paginación solicitada. El dispositivo SWAP es utilizado como un dispositivo físico de respaldo y almacenamiento para esta dirección virtual de espacio.

Existe un excelente documento de referencia que establece los detalles de la memoria en sistemas Solaris escrito por Richard McDougal mismo que está disponible en ftp//:playground.sun.com en el directorio de pub/memtool.

En varios casos, la plataforma SAS hace manejo virtual de memoria en lugar de hacerlo por cada proceso individualmente. La memoria es típicamente mmap-eada hasta el límite del MEMSIZE si la aplicación específicamente lo requiere o "piensa" que puede aprovechar algo de esto.

Puesto que Solaris hace un excelente trabajo de paginación, el simple hecho de permitir que SAS haga las labores de administración de la memoria virtual seguramente perjudicará el desempeño de la aplicación.

La clave para lograr un desempeño predecible es permitir que cada usuario de SAS tomar una porción de memoria tal que los requerimientos de memoria para todos los usuarios concurrentes de SAS puedan residir en memoria.

Desde la perspectiva de los administradores de sistemas la manera para determinar que sus sistemas están experimentando paginación excesiva es utilizando herramientas propietarias de Solaris tales como:

- vmstat de manera consistente, el detectar grandes valores en la columna "sr" (scan rate) indica escasez de memoria, específicamente rangos de escaneo de mas de 200-300 paginaciones por segundo por períodos prolongados de tiempo.
- Detectar actividad en los dispositivos swap

# un shell script sencillo para hacer un "iostat" en el dispositivo swap

\$ cat checkswap

echo " extended device statistics"

 echo " r/s w/s kr/s kw/s wait actv wsvc\_t asvc\_t %w %b device" iostat -nxc 3 7 |grep c0t5d4

Nota: el substring del nombre del disco está "hardcodeado"(c0t5d4). También se asume en el script un solo dispositivo swap en una partición completa.

Desde la perspectiva de los usuarios, estos pueden revisar la utilización de memoria para sus propias aplicaciones con una utilería de Solaris 2.6 llamada pmap:

\$ ps -e | grep

sas 29859 pts/0 0:01 sas

Lo anterior permitirá en GNP que ambas partes, tanto usuarios como administradores puedan conciliar puntos de vista respecto a las necesidades de asignación de recursos.

#### Memoria SWAP

Tal como se mencionó en la sección de I/O previamente, debe asignarse un espacio considerable para la parte de SWAP. Qué tanto, solo puede ser determinado colectivamente entre los usuarios y los administradores del sistema. Debe asignarse lo suficiente para poder respaldar todos las solicitudes "mmapeadas" o los procesos podrían fallar por falta de memoria. Dado lo anterior, aun cuando se tenga suficiente memoria para permitir que los jobs residan en memoria, podría presentarse condiciones de memoria insuficiente sino existe suficiente SWAP para atender dicha reservación. Luego entonces puesto que cualquier usuario puede solicitar una cantidad desmesurada de memoria de manera arbitraria con tan solo especificar las opciones MEMSIZE=<GRAN CANTIDAD> o MEMSIZE=0, no resulta tan sencillo ni obvio para los administradores de sistemas qué tanta SWAP asignar.

También es conveniente no confundir la "memoria virtual" con la "memoria real". Los accesos a la memoria física son varias veces más rápidos y ágiles que accesar un disco. La premisa primordial es eliminar o reducir en la medida de lo posible cualquier clase de actividad en el dispositivo SWAP.

#### Incrementando el MEMSIZE/SORTSIZE

Existen 2 opciones que permiten controlar la utilización de memoria al ejecutar aplicaciones SAS; MEMSIZE y SORTSIZE. Ambas están configuradas con un valor por default de 32 MB y 16 MB respectivamente en el archivo de configuración (sasv8.cfg).

El MEMSIZE es la cantidad total de memoria que una aplicación SAS podría asignar en favor de un proceso SAS. El procedimiento SORT podría utilizar podría usar la cantidad total de SORTSIZE asignada como regla general mientras que MEMSIZE debería ser por lo menos del tamaño del SORTSIZE + ~4 MB aprox. con el objetivo de asegurarnos de que existe suficiente memoria para cumplir con los requerimientos de sistema. En GNP se reporta que para SORTSIZE se tienen 80MB asignados y para MEMSIZE se tienen 96 MB asignados, por lo que la configuración parece la adecuada.

- Los que utilizan una cantidad determinada de memoria sin importar el valor del MEMSIZE
- Los que utilizan más memoria conforme va creciendo el valor de MEMSIZE
- Los que requieren una cantidad mínima determinada de memoria con base en el tamaño de los datasets y otros requerimientos programáticos.

#### **Los que utilizan una cantidad determinada de memoria sin importar el valor del MEMSIZE**

Es importante comentar que si se tiene configurado MEMSIZE con un valor grande y el log del fullstimer reporta valores pequeños de memoria utilizados, entonces el hecho de incrementar el valor del MEMSIZE no ayudará en lo más mínimo.

Muchos data steps y procs (por ejemplo: freq, tabulate, etc) utilizan solo una pequeña cantidad de memoria. De cualquier modo si la cantidad de memoria usada reportada es cercana al tamaño del MEMSIZE, entonces incrementar el valor de MEMSIZE podría ayudar.

#### **Los que utilizan más memoria conforme va creciendo el valor de MEMSIZE**

Este caso particular es el más crítico y recurrente en GNP sobre todo por parte de las áreas de desarrollo. Este tipo de PROC (proc MDDB) se comporta de esta manera durante la creación de cubos de datos.

El procedimiento SORT (proc SORT) es otro excelente ejemplo. Este procedimiento utilizará tanta memoria como se especifique en el SORTSIZE. Aún así, en general, a menos que el data set entero quepa en memoria, el desempeño seguirá parejo sin importar el hecho de que se utilice una cantidad mayor de memoria. Por otro lado, el desempeño del sistema en general podría verse afectado al consumir más memoria sin que nuestra aplicación registre un beneficio evidente.

Lo rescatable de este asunto es que a partir de la versión 8 de SAS, no se consume memoria adicional a menos que el SORTSIZE sea lo suficientemente grande para el data set completo. De todos modos hay que recordar que el SORTSIZE podría exceder el tamaño de la memoria RAM física o la cantidad de memoria disponible en un momento dado. En tal caso el sistema SAS estaría apoyándose en la funcionalidad de manejo de memoria virtual de Solaris y el desempeño terminaría siendo potencialmente mucho peor que especificar un tamaño pequeño o el tamaño por default de SORTSIZE= 16MB.

Como referencia, el MEMSIZE (o SORTSIZE) puede incrementarse con la siguiente invocación:

<SAS\_INSTALL\_DIR>/sas -memsize 1024m myprog.sas

NOTA IMPORTANTE: bajo ninguna condición ni circunstancia deberá utilizarse la opción MEMSIZE=MAX pues esto consumirá inmediatamente TODOS los recursos de memoria disponibles en ese momento mas los que se vayan liberando, lo cual seguramente provocará un colapso de servicios y aplicaciones de manera inmediata. Solamente podría utilizarse para efectos de pruebas o en ambientes sumamente controlados.

#### Prioridades para la Paginación

En los casos en que se esté haciendo paginación de memoria de manera constante se ha observado que el desempeño de la aplicación en general sufre una degradación más que severa. Por ejemplo, el teclear un "ls" en el prompt de sistema tomará más segundos de lo normal para devolvernos los resultados o algunos botones de la pantalla no responderán al "clic" del ratón. En tal escenario, es posible

que las páginas de memoria de la aplicación estén siendo descartadas debido a una paginación excesiva o a accesos excesivos a archivos.

Al habilitar la opción de "priority paging", el algoritmo permite al sistema definir un límite alrededor del cache del archivo para que el I/O del sistema no cause paginación de aplicaciones.

Luego entonces, recomendamos que si en GNP no se cuenta con esta opción habilitada en el sistema operativo, se proceda a la misma con base en los beneficios arriba mencionados.

Esto necesita ser configurado en /etc/system y reiniciar el equipo: set priority paging=1

Para mayor información al respecto consulte:

#### http://www.sun.com/sun-on-net/performance/priority\_paging.html

Un comentario importante es que si se habilita esta opción debe asegurarse que los archivos de datos de gran tamaño no cuenten con permisos de ejecución en sí. El único criterio que existe para distinguir paginación de aplicaciones de I/O puros del sistema es que el archivo en cuestión no cuente con permisos de ejecución.

#### **Recomendaciones Programáticas en SAS**

#### Codificación de Aplicaciones

En un sistema configurado de manera razonable, el mayor impacto en desempeño es logrado al realizar una afinación en la codificación de las aplicaciones. El manual "SAS Programming Tips: A Guide to Efficient SAS Programming" destaca algunos principios básicos para escribir código SAS de manera eficiente:

Leer y escribir datos selectivamente. I/O es a menudo el componente individual más grande del tiempo de ejecución de programas.

Por ejemplo:

- Utilizar DROP/KEEP para eliminar campos innecesarios en data sets.
- Utilizar SHAREBUFFERS en enunciados "infile" para eliminar la necesidad de búfers de input y output separados e independientes.
- Crear índices cuando sea apropiado:
	- Cuando el data set sea relativamente grande
	- Cuando el data set no sea actualizado frecuentemente
	- Cuando los datos sean "subseteados" frecuentemente por valores de la variable indexada
	- Cuando los datos estén distribuidos de manera uniforme.
	- Cuando el set de resultados sea usualmente menos del 30% de data set completo

Ejecute solamente los "statements" que requiera, en el orden que los requiera. Por ejemplo:

- Use condiciones netamente exclusivas- IF-THEN/ELSE en lugar de IF-THEN
- Escriba las condiciones en orden de probabilidad descendente:

/\* China is most likely \*/

select(country);

when('China') output

china1;

when('India') output

india1;

....

- Utilice operadores IN en lugar de operadores lógicos OR
	- if street in ('Maple', 'Elm', 'Willow') en lugar de

if street='Maple' or street='Elm' or street='Willow' then

- Use TEMPORARY arrays en lugar de crear variables puesto que ello puede reducir almacenamiento así como tiempos de CPU basado en ubicaciones contiguas de memoria.
- Configure el límite de arreglos a 0.

Aproveche los procedimientos SAS.

Por ejemplo:

- Siempre use PROCs de ser posible en lugar de crear sus propios data steps.
- Cuando sea posible, use PROC DATASETS para copiar data sets con índices.
- Utilice condiciones WHERE en procedimientos.
- Utilice procedimientos SQL para simplificar el código.

Conozca los defaults del sistema SAS.

Por ejemplo:

- Reduzca el espacio de almacenamiento para variables. SAS usa 8 bytes para variables numéricas.
- Use caractéres más que variables numéricas. Almacenar el Género como un valor numérico de 0 o 1 usa 8 bytes en comparación con caracteres de 1 solo byte como 'F' o 'M'.
- Evite conversiones de tipos por default use la función PUT para realizar conversiones de números a caracteres y la función INPUT para conversiones de caracteres a números.

Controle las operaciones de "SORTEO" Ejemplos:

- Solamente sortee cuando sea estrictamente necesario.
- Sortee las menos observaciones y variables posibles.

Conozca sus datos y programas de prueba Ejemplos:

- Examine los datos crudos previo a leerlos.
- Etiquete las variables y los data sets.

Todas y cada una de las sugerencias y recomendaciones arriba citadas se extienden a modo de guía, ya que resultaría imposible analizar todas las líneas de código de cada una de las aplicaciones existentes actualmente en GNP. Muy probablemente muchas de estas ya estén siendo aplicadas por parte de las áreas de desarrollo por lo que en estricto sentido, estas deben ser tomadas como "mejores prácticas".

#### **Configuración de la Red.**

La configuración de la red en GNP realmente ofrece más ventajas que desventajas. Se tiene que el CORE de la red viaja a 1GB aunque la salida del nodo al backbone viaja a 100MB. El tiempo de respuesta no se ve afectado en lo más mínimo por parte de la red LAN por lo que para efectos de este assessment este asunto se descarta como "issue".

Por otro lado una fortaleza verdadera del las soluciones SAS está en la suite de SAS/CONNECT y los productos de SAS/ACCESS que respectivamente le ofrecen la capacidad al conectividad remota y/o de distribuir porciones de aplicaciones SAS a servidores remotos así como la habilidad de de tener acceso indistintamente a diversos tipos de suites de bases de datos y software's de terceros. Luego entonces la arquitectura de red no muestra impacto negativo alguno para ningún aspecto de utilización de SAS.

NOTA: durante la visita a las instalaciones, se reportó un problema de conectividad en segmentos de V-LAN mismo que fue revisado en su momento. El problema en este sentido tuvo que ver con configuración de DNS por lo que se recomienda una revisión para detectar y prevenir futuras eventualidades similares.

#### **Propuesta de Integración**

#### Integración

Aun cuando se apliquen las actividades de estabilización de este plan, SAS considera que es importante generar y ejecutar un Plan de Integración de Tecnología alineado al proyecto del Datawarehouse de GNP tomando en cuenta al menos los siguientes aspectos generales que a la fecha se tienen identificados:

- Falta de un plan para integrar en un único lugar un ambiente de producción y de igual forma un único ambiente de desarrollo
- Falta de un plan de migración de aplicaciones a una único ambiente de producción
- Definir, desarrollar y aplicar esquema de administración centralizado de infraestructura.
- Definir, desarrollar y aplicar esquema centralizado de servicios de soporte a la operación como atención de problemas técnicos y de usuarios finales.

El presente documento no tiene como objetivo el mostrar una propuesta de solución a los puntos anteriores, sin embargo, conscientes del compromiso por parte de SAS por aportar valor a nuestros clientes recomendamos a EDS tomar el liderazgo junto con el apoyo profesional de consultores de SAS para generar e implementar una Propuesta de Integración con el objetivo general de soportar las necesidades actuales y futuras del proyecto del Datawarehouse de GNP.

#### Diagramas de Funcionalidad detectada de SAS

# Diagrama Funcional SAS: DOMINIO "D"

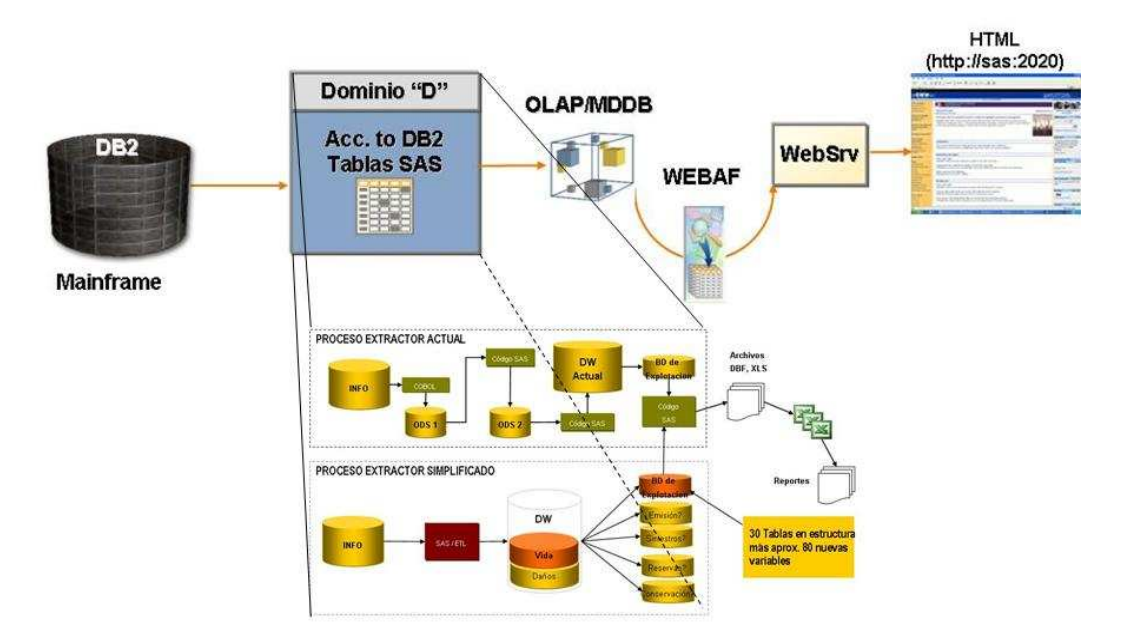

# Diagrama Funcional SAS v 8.2: DOMINIO "C"

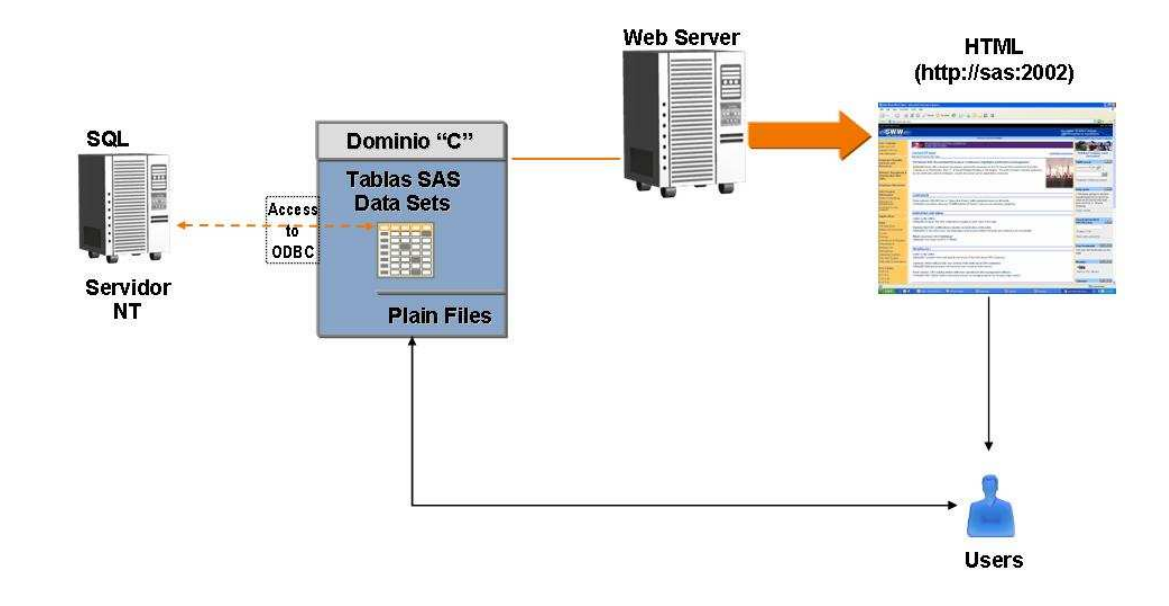

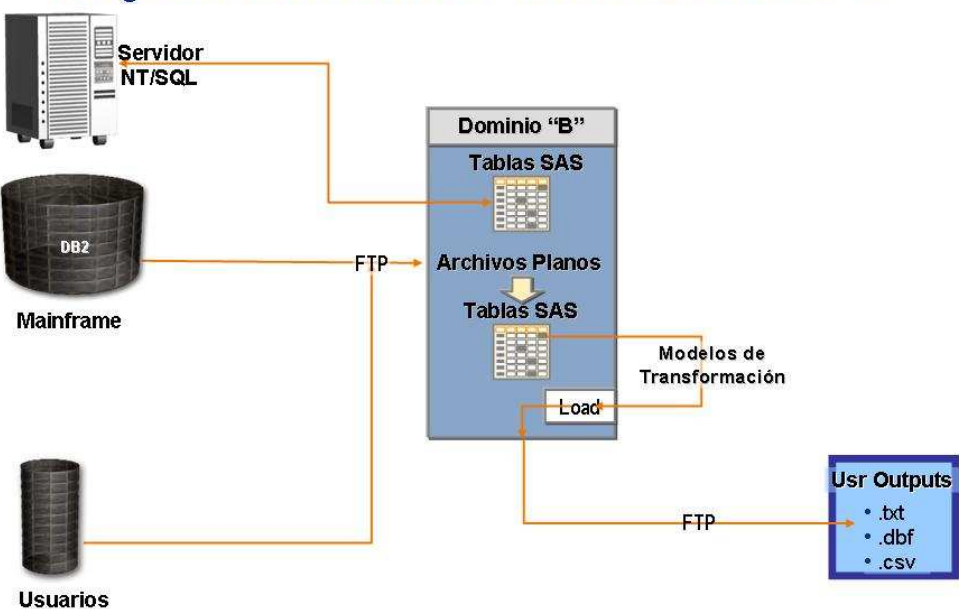

# Diagrama Funcional SAS v. 6.12 : DOMINIO "B"

## **Administración del Sistema**

**Generalidades** 

# Servidor SUN 6800

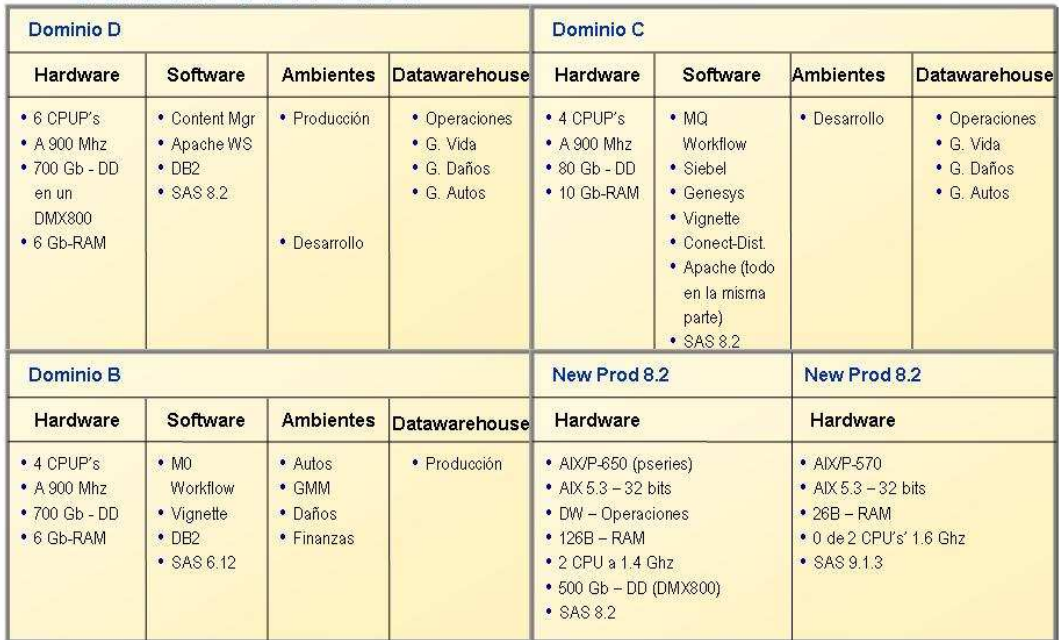

## **V. CONCLUSIONES.**

En suma, sustentado en mi experiencia laboral adquirida durante los años anteriores alcancé a detectar que las necesidades de negocio que motivan a los clientes a adquirir soluciones de tecnologías de información (TI) no están siendo del todo satisfechas. Las causas son diversas y los responsables se encuentran tanto en los clientes como en los proveedores de soluciones.

Desde el punto de vista del cliente, el objetivo de todo proyecto de desarrollo e implantación de herramientas de TI consiste en la generación de valor de negocio. Valor de negocio que se traduce en mecanismos mas eficientes y eficaces de ejecución de actividades y procesos, resultados que llegan a convertirse ya sea en cautivar nuevos clientes, acceder a nuevos mercados, disminuir los costos de operación y comunicación, elevar la productividad y tener acceso ubicuo a la información.

Desde la óptica de las empresas proveedoras, cada proyecto tiene como meta la rentabilidad, tener un margen de utilidad aceptable que permita el crecimiento de la organización, establecer relaciones de larga duración con sus clientes, hacer de la tecnología provista un factor clave en la evolución del negocio de su cliente y construir un ambiente laboral interno que promueva el crecimiento profesional de sus integrantes.

La disputa vertiginosa que ha impuesto el mercado por ofrecer soluciones "todo en uno" al menor costo y en el menor tiempo posible ha derivado en problemas muy concretos desde mi muy particular punto de vista:

1. Lo que en teoría debieran ser labores de venta y comercialización de los proyectos de TI en la práctica realmente son sesiones de aceptación de compromisos (difícilmente alcanzables, por cierto, en términos de costo, plazo de entrega y funcionalidad de la solución.) por parte de los proveedores.

2. En este tipo de contexto se firman la mayoría de contratos de desarrollo e implantación de soluciones en los que se asigna a un responsable, líder o gerente de proyecto, para que con los recursos estimados, generalmente a "ojo", atienda una serie de necesidades vagamente específicas en un plazo reducido y con un presupuesto claramente limitado.

3. La mayoría de las empresas así como sus proveedores, generalmente integran grupos de desarrolladores que rara vez cuentan con la experiencia de trabajar en equipo.

4. Un porcentaje muy bajo de los desarrolladores conocen a gran detalle la tecnología con la que el proyecto exige desempeñarse.

5. Un alto porcentaje de los miembros de los equipos informalmente conformados desertan a otras compañías o proyectos en el mejor de los casos.

6. Muchas de las empresas proveedoras carecen de una infraestructura que facilite el aprendizaje de las lecciones que deja la ejecución de los proyectos y en consecuencia impide que sean asimiladas y aplicadas en la ejecución de los futuros proyectos, hecho que las condena a cometer siempre los mismos errores.

7. Resolver las necesidades de negocio que motivan a las empresas cliente a adquirir este tipo de soluciones tecnológicas resulta una tarea extremadamente compleja en el contexto antes descrito y es claro que tanto clientes como proveedores tienen responsabilidad en el manejo que se ha dado al mercado, tanto
en el aspecto comercial como en el aspecto laboral y las implicaciones que esto conlleva (Precios y costos vs. Sueldos, Tiempos vs. Retrasos, Actividades planificadas vs. emergencias, etc...)

Luego entonces, con base en lo anterior propongo puntualmente una serie de "Mejores Prácticas" que en mi opinión ayudarían a disminuir la incidencia de los 7 puntos antes mencionados. En concreto:

1. Las labores mencionadas de venta y comercialización de los proyectos de software no tienen porque convertirse en sesiones de aceptación de compromisos sino en sesiones de "negociación" en las que los clientes debieran ponderar sus expectativas de manera extremadamente detallada y donde los proveedores expongan las verdaderas capacidades de realización de sus recursos con abierta franqueza.

Lo anterior evitará falsas expectativas e incumplimiento de compromisos y promesas.

2. La cantidad y calidad de líderes o coordinadores de proyectos deberá estar directamente vinculada a las estimaciones que se hayan hecho en función de tiempos de entrega, de recursos humanos y materiales y principalmente a las dimensiones del proyecto.

3. Es indispensable que las empresas opten por medidas que permitan que el personal que inicia un proyecto sea el mismo que lo concluya, propiciando así desarrollar aspectos como responsabilidad y trabajo en equipo. Asimismo es recomendable que internamente se lleven a cabo sesiones de "transferencia de conocimientos" cuando el personal tenga tiempos de disponibilidad.

4. Aunque pudiera considerarse como una falta de formalidad por parte de las empresas el aspecto de la capacitación del personal en la práctica este aspecto es poco mas que complejo ya que generalmente se cuenta con un equipo de trabajo con cierto perfil de conocimientos. Lo adecuado en este sentido es armar equipos de trabajo que puedan recibir cuando menos, una orientación considerable en cuanto a las tecnologías implicadas en el proyecto. Adicionalmente es muy adecuado que dicho equipo de trabajo cuente con uno o dos líderes técnicos además de los líderes de proyecto.

5. Si bien es cierto que la fuerza de una empresa son sus empleados, también lo son las capacidades, conocimientos, habilidades y experiencias de los mismos. Dicho lo anterior, aspectos como la retención de personal, la continuidad y el crecimiento de estos son absolutamente críticos para la disminución de tiempos de ejecución en proyectos subsecuentes con similares características a los ya realizados.

6. Para evitar cometer siempre los mismos errores bastará con generar una base de conocimientos por proyecto, misma que debería ser difundida entre los empleados y participantes del proyecto de manera periódica.

7. Tanto clientes como proveedores son responsables del manejo que se ha dado al mercado de TI, tanto en el aspecto comercial como en el aspecto laboral. Es decir, es crucial que tanto las empresas proveedoras de TI como los clientes de las mismas revaloren aspectos como "Oferta - Demanda" y el "costo de propiedad" con el objetivo de que la suma total de los costos y beneficios originados de dichas relaciones sea atractivo para ambas partes.

8. Finalmente considero que en estos puntos se observa claramente que para aplicarlos el Licenciado en Informática es el profesionista más indicado.

## **VI. BIBLIOGRAFÍA.**

- **NETWORKING ESSENTIALS**, Microsoft Press; 2nd Bk&Cdr edition (November 5, 1997)
- **CCNA 1 AND 2 COMPANION GUIDE**, Revised, Cisco Networking Academy Program, **3rd Edition Cisco Press; 3 edition (July 29, 2001)**
- **THE SAS 9.1.3 ARCHITECTURE AND ADMINISTRATION GUIDE**, SAS Education, (August 2005)
- **EVALUACION DE PROYECTOS - 3B: EDICION**, Gabriel Baca Urbina, MC Graw Hill (June 1996)
- **FUNDAMENTOS DE SEGURIDAD DE REDES, SEGUNDA EDICIÓN,** Eric Maiwal, Mc Graw Hill, (1999)
- **REDES DE COMPUTADORAS,** Adrew S. Tanenbaum, Pearson Prentice (may, 2000)
- **ADMINISTRACION DE PROYECTOS: DESDE LA IDEA HASTA LA IMPLANTACIÓN**, Haynes, Marion E.. Mexico, D.F. : Iberoamerica, (1992)
- **PEACE BETWEEN SAS USERS & SOLARIS/UNIX SYSTEM ADMINISTRATORS: FINDING A MIDDLE GROUND** (1999 – M. Chew / L. Ihnen / T. Keefer)
- **PUSHING THE ENVELOPE: SAS SYSTEM CONSIDERATIONS FOR SOLARIS/UNIX IN THREADED, 64BIT, ENVIRONMENTS** (2003)

## **SITIOS DE INTERNET**

- **Sun & SAS**:
	- o http://www.sas.com/partners/directory/sun/papers.html
	- o http://www.sas.com/partners/directory/sun/performance/
	- o http://www.sas.com/partners/directory/sun/64bit.pdf
- **The Solaris Memory System- Sizing, Tools and Architecture** 
	- o ftp://playground.sun.com/pub/memtool/vmsizing.ps
- **Managing Highly Performance Applications in Large Multi-User Environments** 
	- o http://www.sas.com/partners/directory/sun/mgmt/index.html
	- o http://docs.us.dell.com/support/edocs/network/pc6024/sp/ug/confi guf.htm
	- o http://www.symantec.com/region/mx/enterprisesecurity/content/ex pert/LAM\_3899.html#3